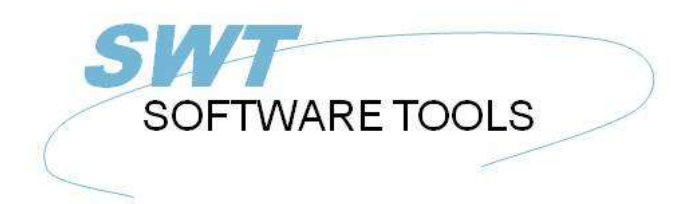

**English User Manual** 

Copyright © (1990-2022) SW-Tools ApS Duevej 23 DK-2680 Solrød Strand **Denmark** Phone: +45) 33 33 05 56 Mail: swtools@swtools.com www.swtools.com www:

# **SW-Tools ODBC - Programmers Reference**

**22/11/01 / 2022-09-01 008.384**

## **Contents**

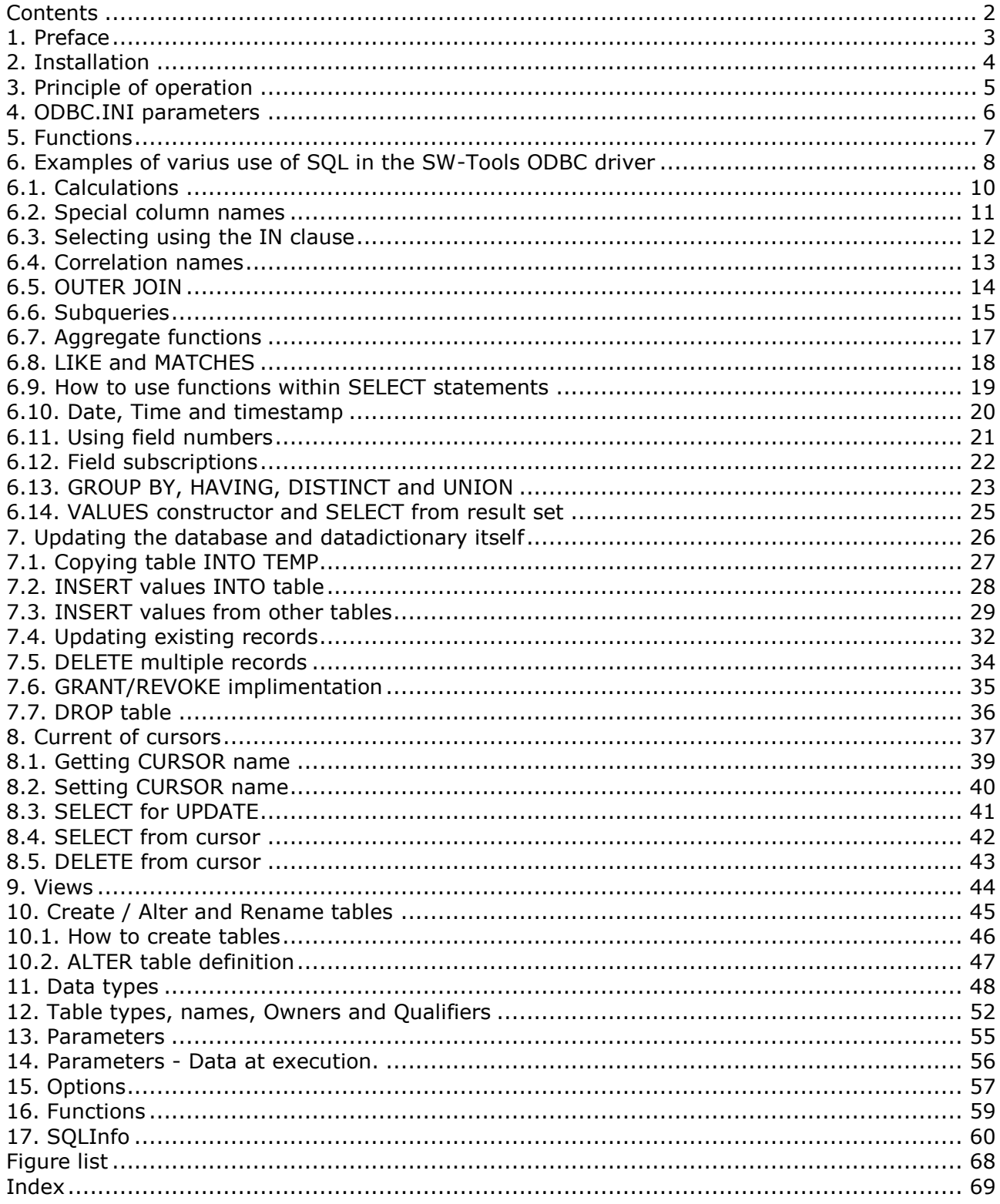

## **1. Preface**

SW-Tools ODBC driver is compliant to ODBC 2.10, API-Level 1, SQL core level. Most of the extended SQL instruction set is implemented as shown below. The driver is delivered in 32 bit version only.

## **2. Installation**

The driver is installed using the SETUP program on the CD.

By use of the ODBC Administrator setup function you can define multiple data sources to be used with the driver.

## **3. Principle of operation**

The SW-Tools ODBC driver uses the TRIO Data Dictionary to access files using SQL on any implemented file system supported by SW-Tools.

This opens access to a lot of Windows products as ACCESS, EXCEL, WORD etc.

This short example collection is intended for programmmers reference merely as user handbook - the end user should focus on the application programs only.

## **4. ODBC.INI parameters**

The following is a complete list of possible entries in ODBC.INI Me= Default path the drivers files Basis= Path for BASIS.SSV defining the file system interfaces Dmf= Path for the datadictionary FILES.SSV and xx.SSD Isa= Default path for the database files if needed Com= Company number Based= Normally blank, forces all files to a given BASIS filetype Fixfil= 0 Forces the driver to read FILES.SSV whenever accessed Upper= 0 Use upper/lowercase names instead of just uppercase

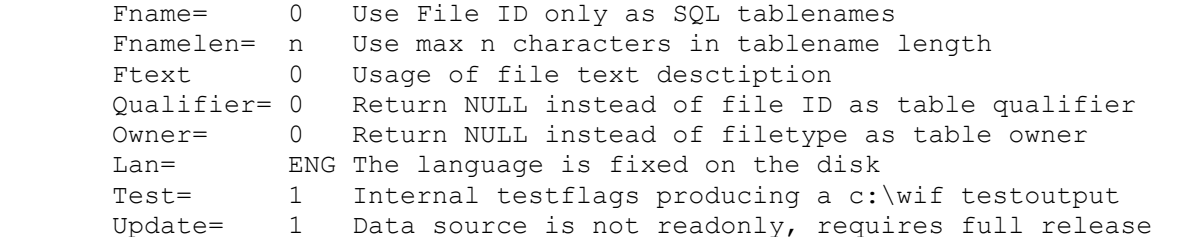

## **5. Functions**

The following is a list of implemented functions, refer first to the ODBC manual SQL functions then to the SW-Tools TRIO calculations and subfunctions manual.

ABS, ACOS, ASCII, ASIN, ATAN, ATAN2, CEILING, CHAR, CONCAT, CONV, COS, COT, CURDATE, CURTIME, DATABASE, DATE, DAY, DAYNAME, DAYOFMONTH, DAYOFWEEK, DAYOFYEAR, DEGREES, EDIT, EXP, FIND, FLOOR, FNA, FNB, FND, FNE, FNF, FNH, FNO, FNR, FNU, FNV, FNY, FRA, HOUR, IN, INSERT, INT, ISNULL, LCASE, LEFT, LEN, LENGTH, LIKE, LOCATE, LOG, LOG10, LOWER, LTRIM, MATCHES, MINUTE, MOD, MONTH, MONTHNAME, NAME, NOT, NOW, NUMBER, NUMS, PI, POW, POWER, QUARTER, RADIANS, RAND, REPEAT, REPLACE, RIGTH, ROUND, RTRIM, RUN, RUND, SECOND, SGN, SIGN, SIN, SMAA, SOGE, SPACE, SPOFF, SQR, SQRT, SUBSTRING, TAN, TIME, TOCHAR, TODBL, TOLONG, TOSHORT, TRUNCATE, UCASE, UPPER, USER, VALCH, VALID, WDAY, WEEK, YEAR

## **6. Examples of varius use of SQL in the SW-Tools ODBC driver**

Simple SQL statements examples with access of one table

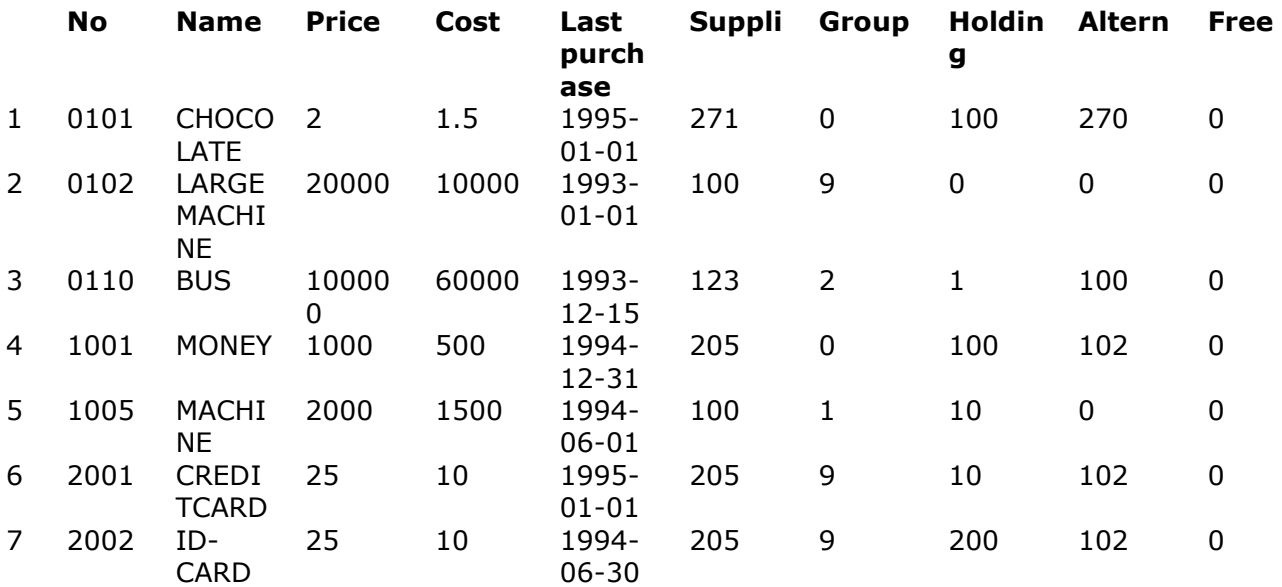

### *1. Simple SELECT*

#### **SELECT \* FROM va**

ORDER BY may reference any column, field and DESC/ASC may be used.

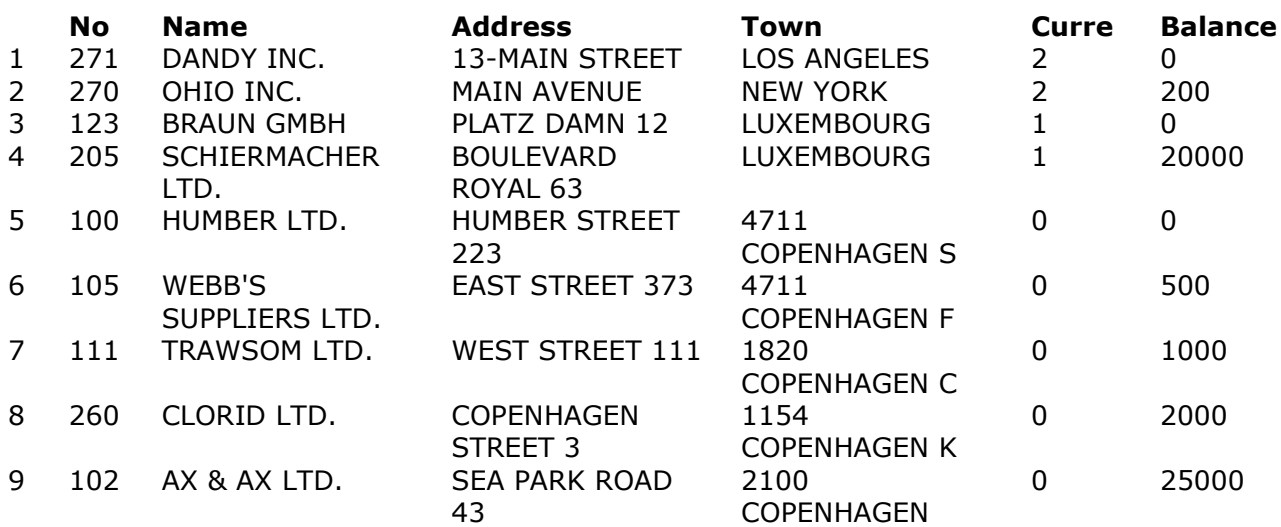

### *2. Using ORDER BY*

#### **SELECT \* FROM le ORDER BY 5 DESC,balance**

Basic files may be handled just as other database tables

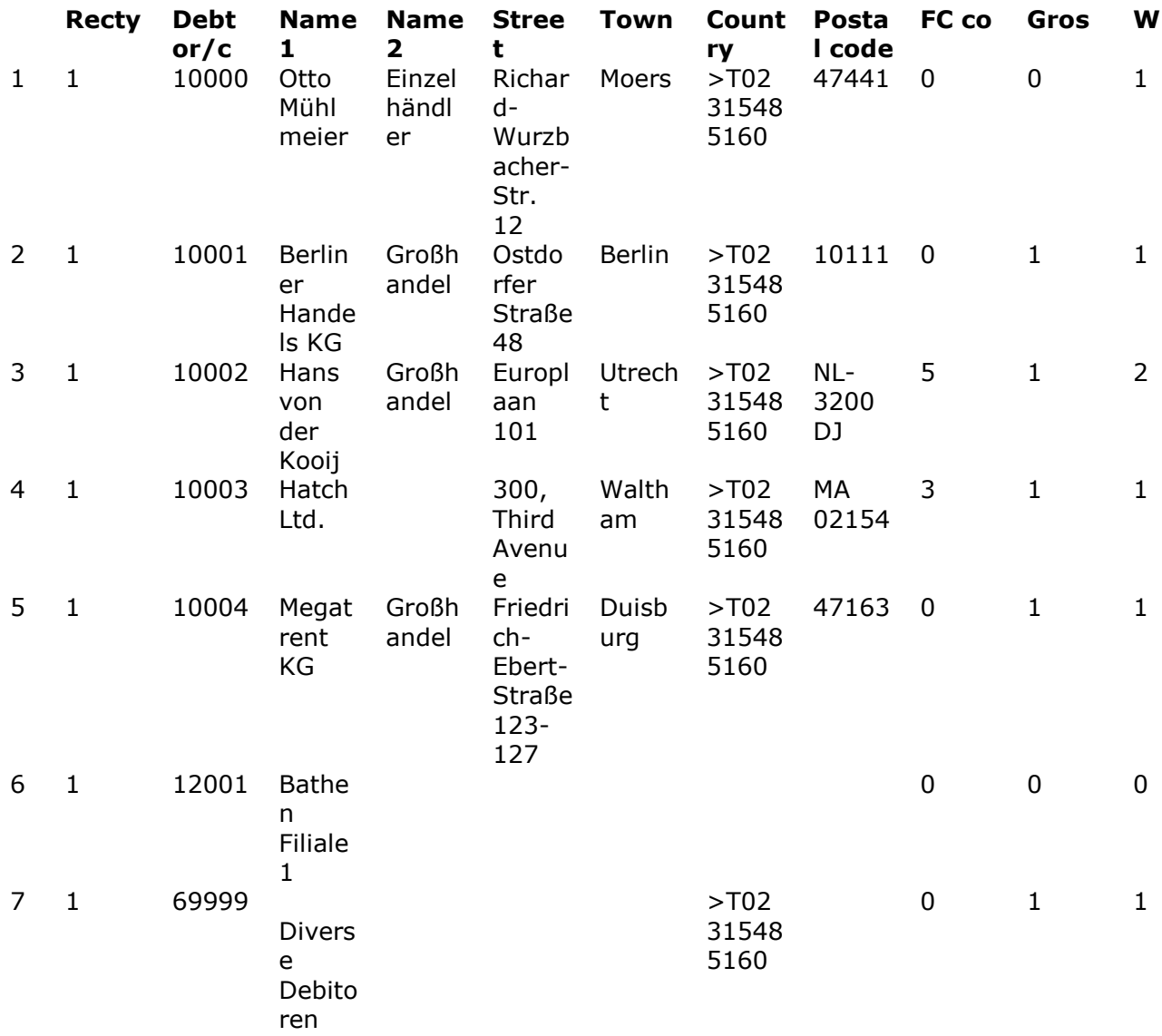

### *3. ODBC on BASIC files with simple WHERE clause*

**SELECT \* FROM GF-03000 WHERE rectype=1**

## **6.1. Calculations**

Calculations may be performed both for columns and in WHERE If result columns are not named they becomes the name EXPR-1,2,...

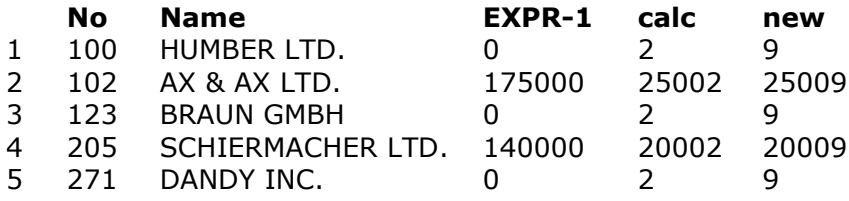

### *4. Using calculations*

**SELECT no, name, balance \* 7, balance + 2 calc, calc + 7 new FROM le WHERE new+1 NOT BETWEEN 207 + 1 AND 2999**

## **6.2. Special column names**

Special column names must be enclosed in '...', optionally for legal names

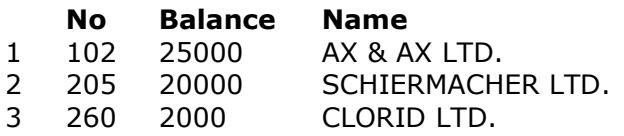

### *5. Special column names encloded in quotes*

**SELECT no,'balance','le'.'name' FROM 'le' WHERE 'balance'>1000**

The IN function may be used to select records:

## **6.3. Selecting using the IN clause**

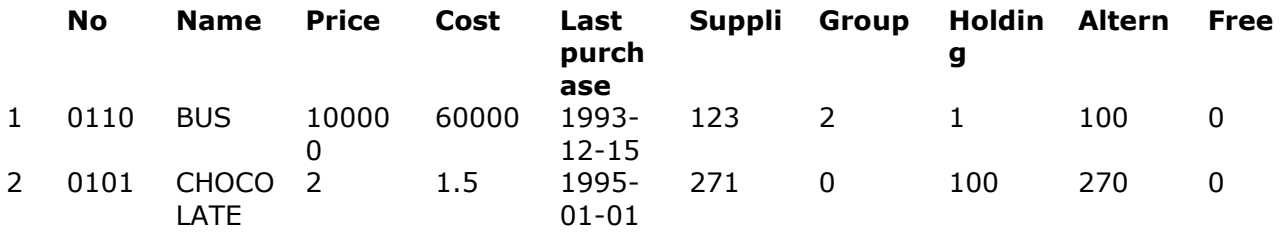

**SELECT \* FROM va WHERE supplier IN ("123","271")**

## **6.4. Correlation names**

Several files can be used (joined) in one select. Correlation names (AS a) for tables may be given, AS may be omitted. The correlation name does not have to be given if no duplicate column names exists.

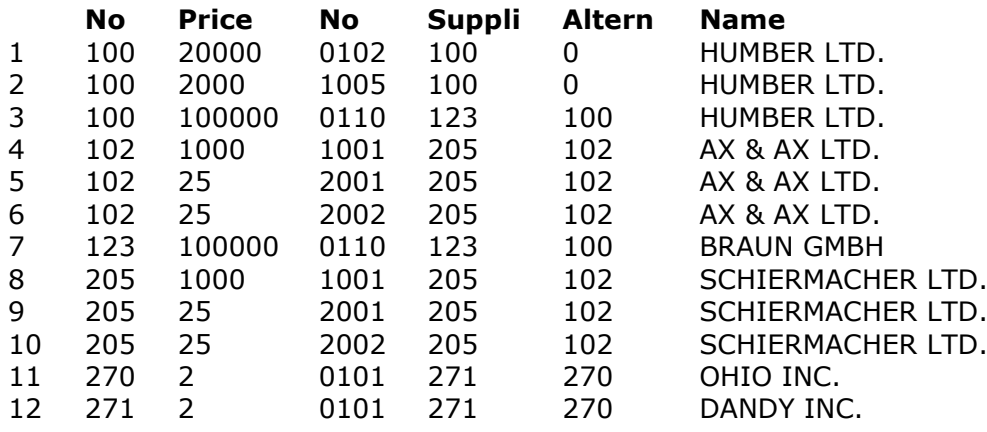

### *6. Using AS clause for correlation name of table*

**SELECT no, price, a.no, supplier, alternative, name FROM le, va AS a WHERE no=supplier OR no=alternative**

## **6.5. OUTER JOIN**

Tables may be joined using the OUTER JOIN facility, below also suppliers without articles are in the result set.

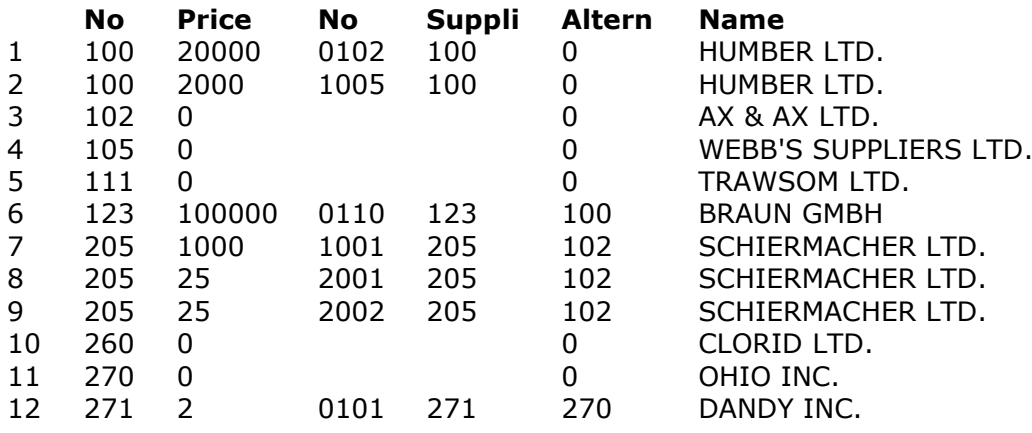

### *7. Using OUTER JOIN*

#### **SELECT no, price, a.no, supplier, alternative, le.name FROM le, OUTER va a WHERE supplier=no**

The full ODBC extended escape clause for outer joins are supported, however *only* **LEFT OUTER JOINS** are implemented.

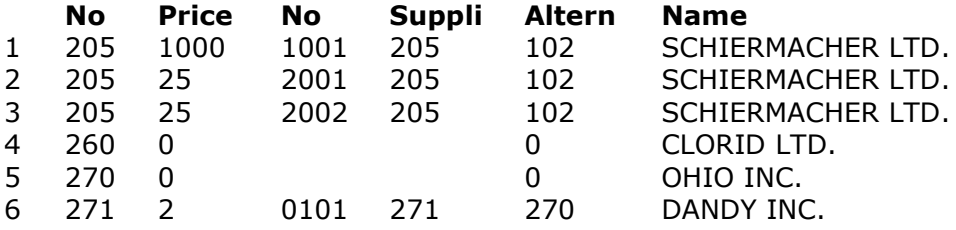

### *8. Using LEFT OUTER JOIN*

**SELECT no, price, a.no, supplier, alternative, le.name FROM { oj le LEFT OUTER JOIN va a ON supplier=no } WHERE no>200**

## **6.6. Subqueries**

Subqueries can be performed.

#### **No Name**

- 1 100 HUMBER LTD.
- 2 123 BRAUN GMBH
- 3 205 SCHIERMACHER LTD.
- 4 271 DANDY INC.

### *9. Multiple SELECTs for subqueries*

**SELECT no,name FROM le a WHERE EXISTS (SELECT \* FROM va WHERE supplier=a.no)**

Comparision operators may be used for subqueries

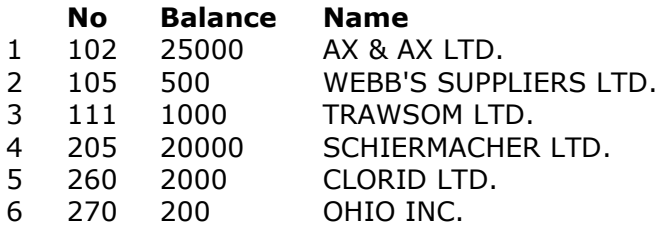

### *10. Using comparision operators*

**SELECT no,balance,name FROM le a WHERE balance > ALL (SELECT price+7 FROM va WHERE supplier=a.no)**

EXISTS, ALL, ANY, SOME may be used.

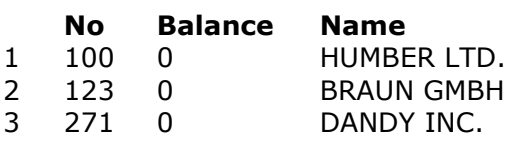

### *11. Sample use of ANY comparision*

**SELECT no,balance,name FROM le a WHERE balance < ANY (SELECT price+7 FROM va WHERE supplier=a.no)** By use of IN a result set may be scanned for values

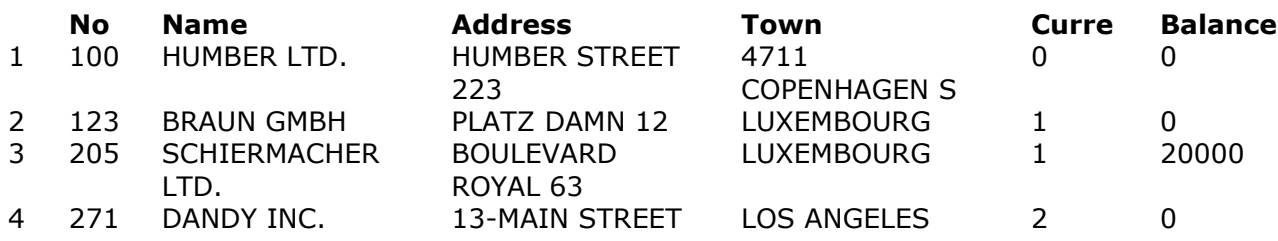

### *12. Scanning result set when using IN clause*

**SELECT \* FROM le WHERE no IN (SELECT supplier FROM va)**

### **6.7. Aggregate functions**

Aggregate functions are impemented. *Note that calculations as SUM(balance)+2 are not allowed.*

**EXPR-1 EXPR-2 EXPR-3 EXPR-4 EXPR-5** 1 9 48700 25000 0 5411.111111

### *13. Aggregate functions COUNT, SUM, MAX, MIN, AVG*

**SELECT COUNT(\*),SUM(balance),MAX(balance),MIN(balance),AVG(balance) FROM le**

More tables may be joined.

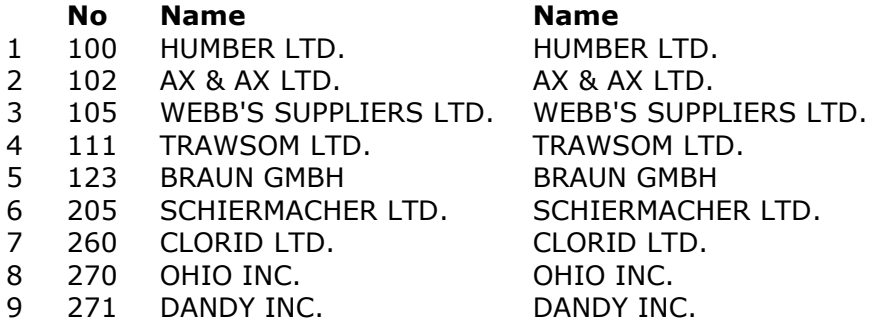

### *14. Using the same table multiple times*

**SELECT no,name, b.name FROM le a, le b WHERE a.no=b.no**

### **6.8. LIKE and MATCHES**

Like may be used for search on sting patterns as **"a\_b%c[^a-kp]"** The ODBC like escape clause is supported

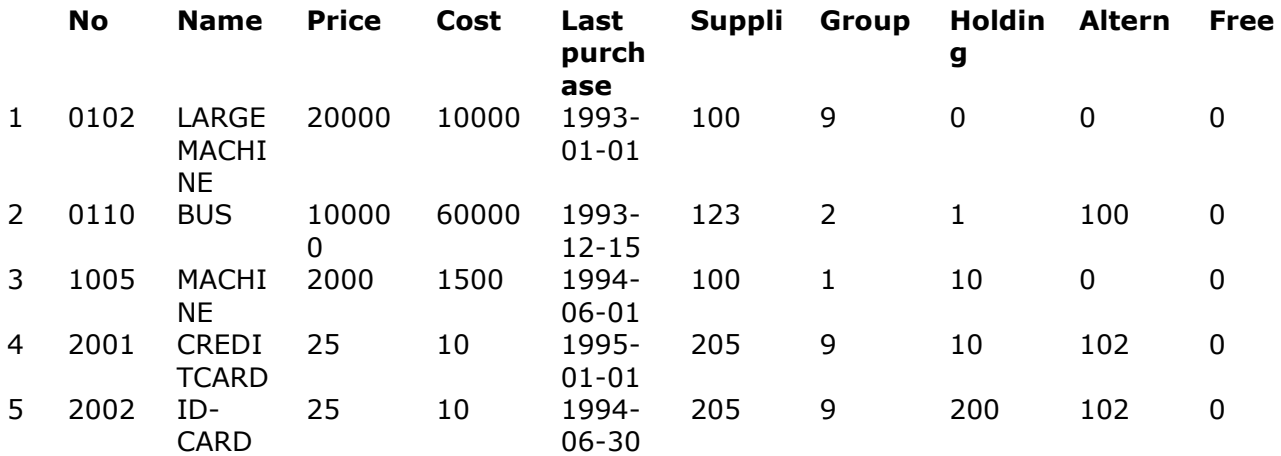

### *15. Using the LIKE function*

**SELECT \* FROM va**

**WHERE name NOT LIKE "%O%" { escape 'x' }** Matches offers another search method with patterns as **"a?b\*c[^a-kp]"**

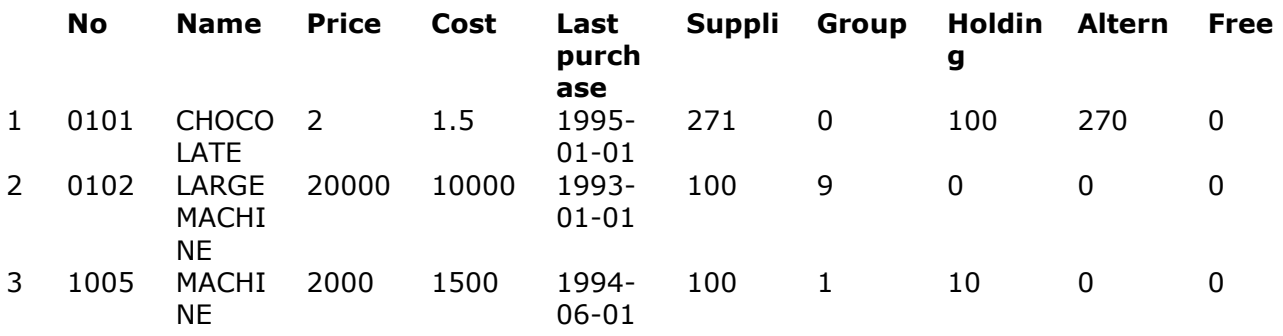

### *16. Using the MATCHES function*

**SELECT \* FROM va WHERE name MATCHES "\*CH\*"**

### **6.9. How to use functions within SELECT statements**

Functions may be called directly of by use of the  $\{$  fn ...  $\}$  clause.

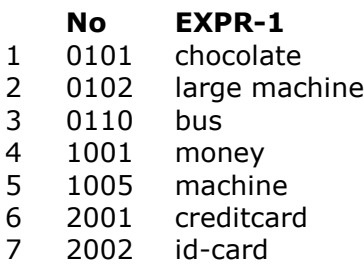

### *17. Calling functions within SELECT*

#### **SELECT no,{ fn LCASE(name) } FROM va**

The full ODBC syntax for functions calls may also be used.

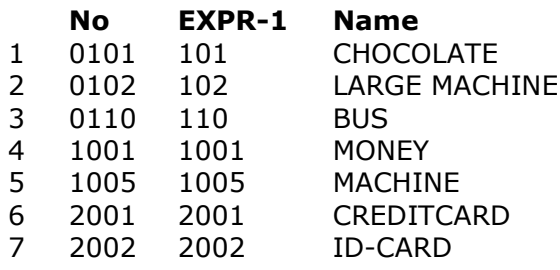

### *18. Calling functions within SELECT with full ODBC syntax*

**SELECT no,--(\*vendor(SWTools),product(ODBC) fn CONVERT(no,SQL\_INTEGER)\*)--,name FROM va**

### **6.10. Date, Time and timestamp**

Date, Time and Timestamp values may be stated by  $\{ d \forall y y y$ -mm-dd'  $\}$ ,  $\{ t \forall h : mm : ss' \}$  and { ts 'yyyy-mm-dd hh:mm:ss' }

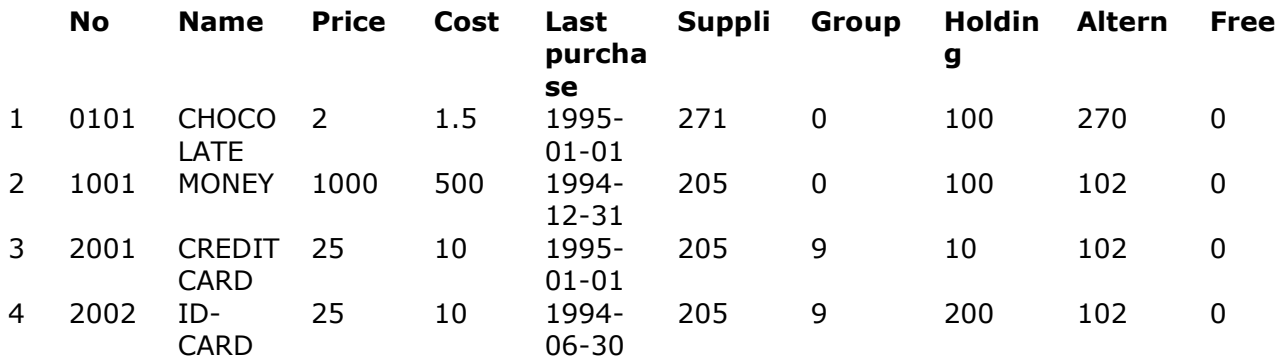

### *19. Using Date, Time and Timestamp syntax*

### **SELECT \* FROM articles**

### **WHERE 'last purchase' > { d '1994-06-01' }**

Dates stored in the files as YYMMDD or DDMMYY will be turned to correct SQLDate YYYY-MM-DD when the format is given as ,6, or ,8,

Timestamp data are asumed to be stored as 14 digits numeric YYYYMMDDHHMMSS, fractions of seconds are not supported.

The standard SQL syntax may also be used:

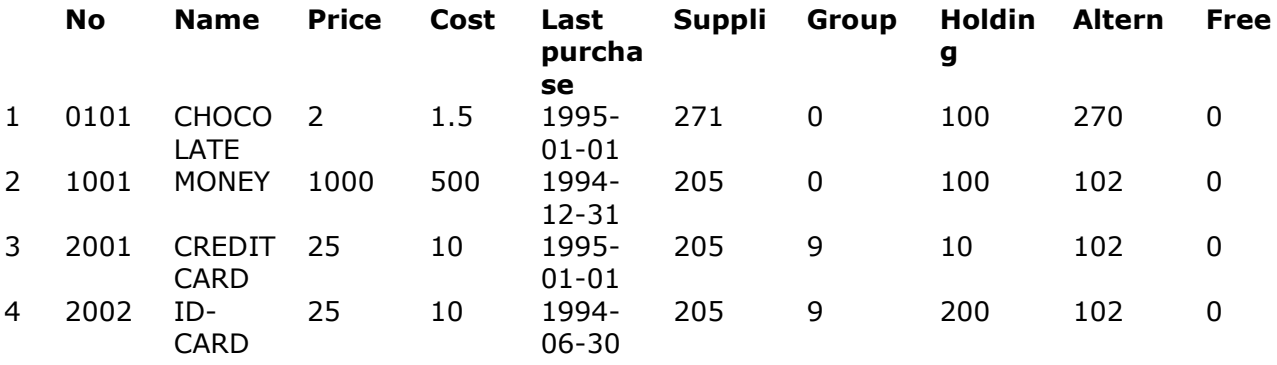

### *20. Using standard SQL syntax for dates*

**SELECT \* FROM articles WHERE 'last purchase' > #1994-06-01#**

## **6.11. Using field numbers**

As an extension to SQL fieldnumbers may be given instead of fieldnames.

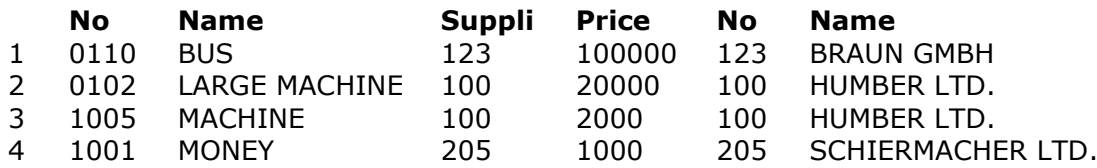

### *21. Using field numbers instead of field names*

**SELECT #1-2,6,price,a.#1-2 FROM va,le a WHERE #3>100 AND le#1=#6 ORDER BY #2**

Recordnumbers may be referred with RECNO, Relative recordnumber with NUMBER.

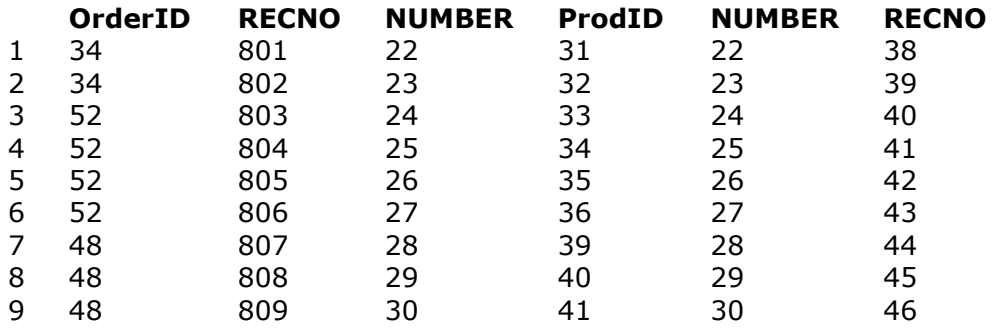

#### **SELECT OrderID,recno,number,a.ProdID,a.number,a.recno FROM Orders,Product a**

**WHERE a.NUMBER=NUMBER and recno<810 and recno>800**

Any calculations may be given, including operations on TABLE (subscripted) fields

# **6.12. Field subscriptions**

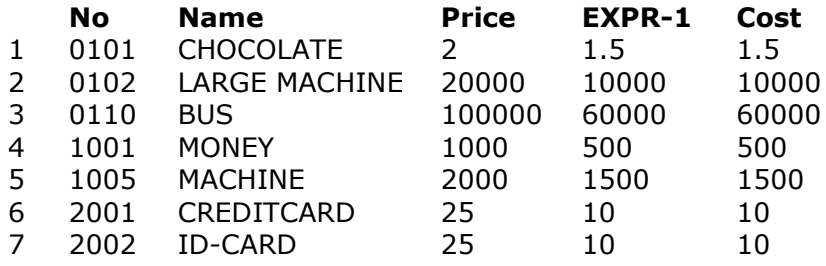

### *22. Subscribed fields*

**SELECT no, name, price, price(1), cost FROM va**

## **6.13. GROUP BY, HAVING, DISTINCT and UNION**

The GROUP BY may be used to form groups of aggregate functions

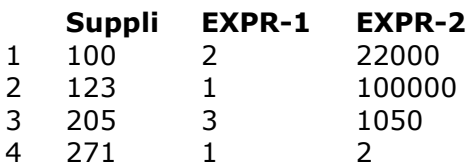

### *23. A simple GROUP BY sample*

#### **SELECT supplier,COUNT(\*),SUM(price) FROM va GROUP BY supplier**

Having is a selection after the grouping has been done

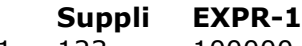

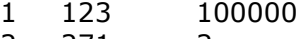

2 271 2

### *24. A simple HAVING sample*

#### **SELECT supplier,SUM(price) FROM va GROUP BY supplier HAVING COUNT(\*)=1**

By use of DISTINCT all columns with the same contents are suppressed

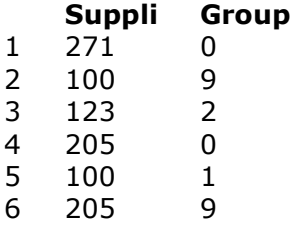

### *25. SELECT using DISTINCT*

#### **SELECT DISTINCT supplier,group FROM va**

The DISTINCT may also suppress values when used with the aggregate functions

#### **EXPR-1 EXPR-2**

1 123027 4

### *26. SELECT using DISTINCT on aggregate functions*

#### **SELECT SUM(DISTINCT price), COUNT(DISTINCT supplier) FROM va**

UNIONs of select statements may be formed, UNION ALL is supported.

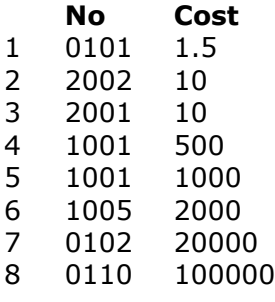

### *27. SELECT using UNIONs*

**SELECT no,price FROM va WHERE price>100 UNION ALL SELECT no,cost FROM va WHERE cost<1000 ORDER BY 2**

Anywhere a SELECT statement can be used, the VALUES table constructor may be used.

### **6.14. VALUES constructor and SELECT from result set**

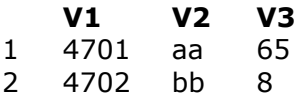

#### *28. VALUES constructor*

#### **SELECT \* FROM VALUES ("4701","aa",65),("4702","bb",8)** SELECT from a resultset is also possible.

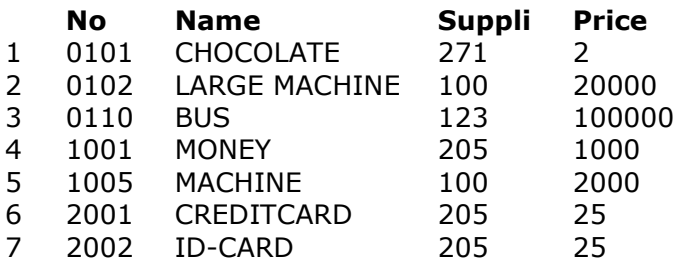

### *29. SELECT from result set*

#### **SELECT \* FROM (SELECT no,name,supplier,price FROM VA)**

Note by joining tables the WHERE becomes really importent. If no where is stated, the joined table is read once for each element in the first table:

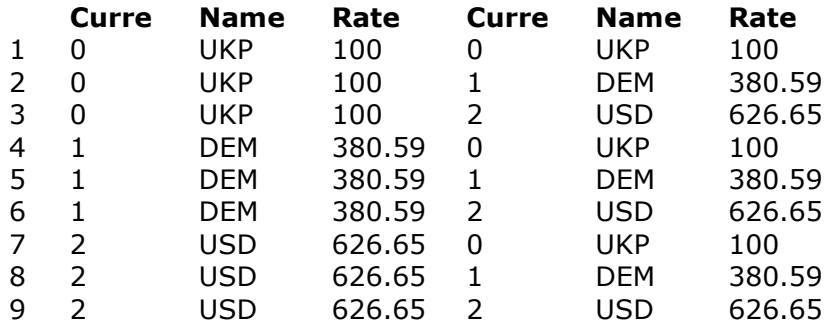

### *30. Joined tables without where*

**SELECT \*,a.\* FROM ku,ku a**

## **7. Updating the database and datadictionary itself**

The SWODBC driver may be delivered for read-only or optionally with update for file interfaces allowing this.

The INTO TEMP clause creates a file and filedefinition with the given name. This file exists until you manually deletes it with DROP TABLE which makes INTO TEMP an easy way to export a file to another filesystem.

The filename may be qualified by: xx\yyyy.name, where

**xx = Desided file ID, if omitted or invalid the driver selects a free ID**

**yyyy = BASIS file interface name (owner), defaults to the first (SSV).**

The file definition will be marked TEMP, any existing TEMP file is overwritten. The ORDER BY (or GROUP BY) is used to define the file index.If omitted an index as #1,NP is used.

## **7.1. Copying table INTO TEMP**

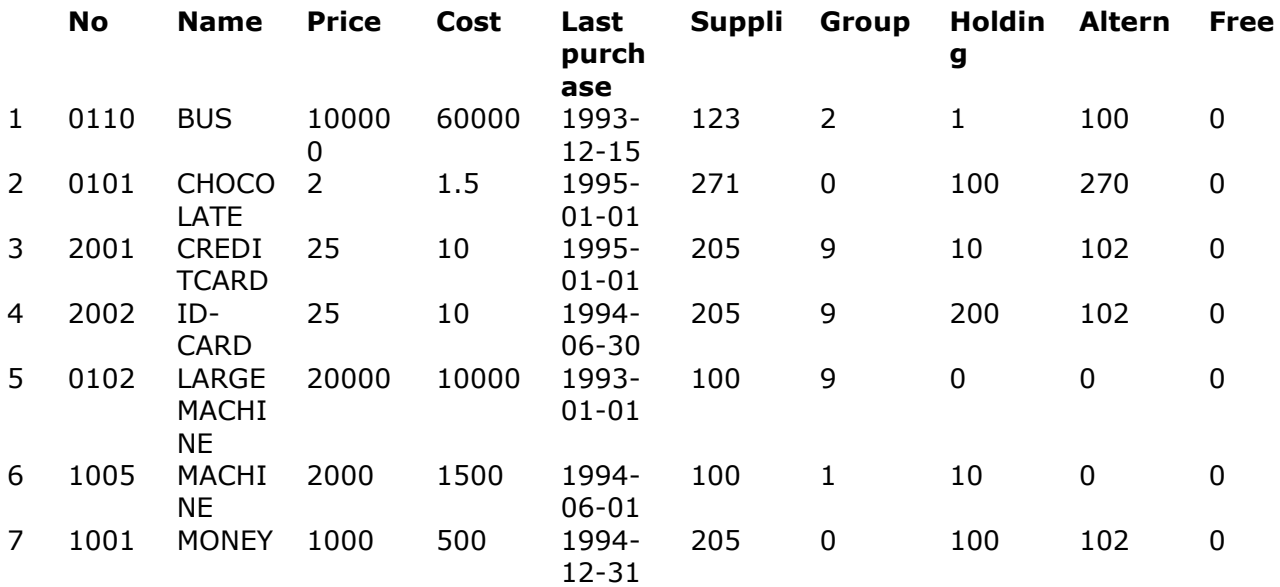

#### **SELECT \* FROM va ORDER BY 2 INTO TEMP mytable**

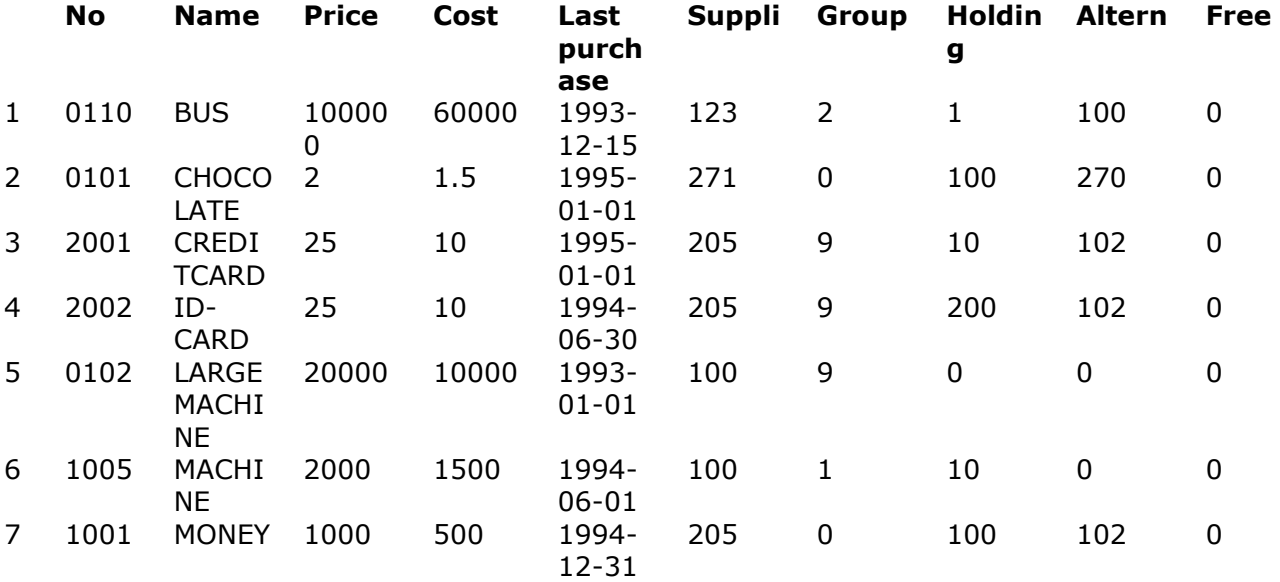

**SELECT \* FROM mytable**

## **7.2. INSERT values INTO table**

By use of INSERT...VALUES new records can be created  *Query executed - No results returned.*  **INSERT INTO mytable VALUES (1,2,3)**

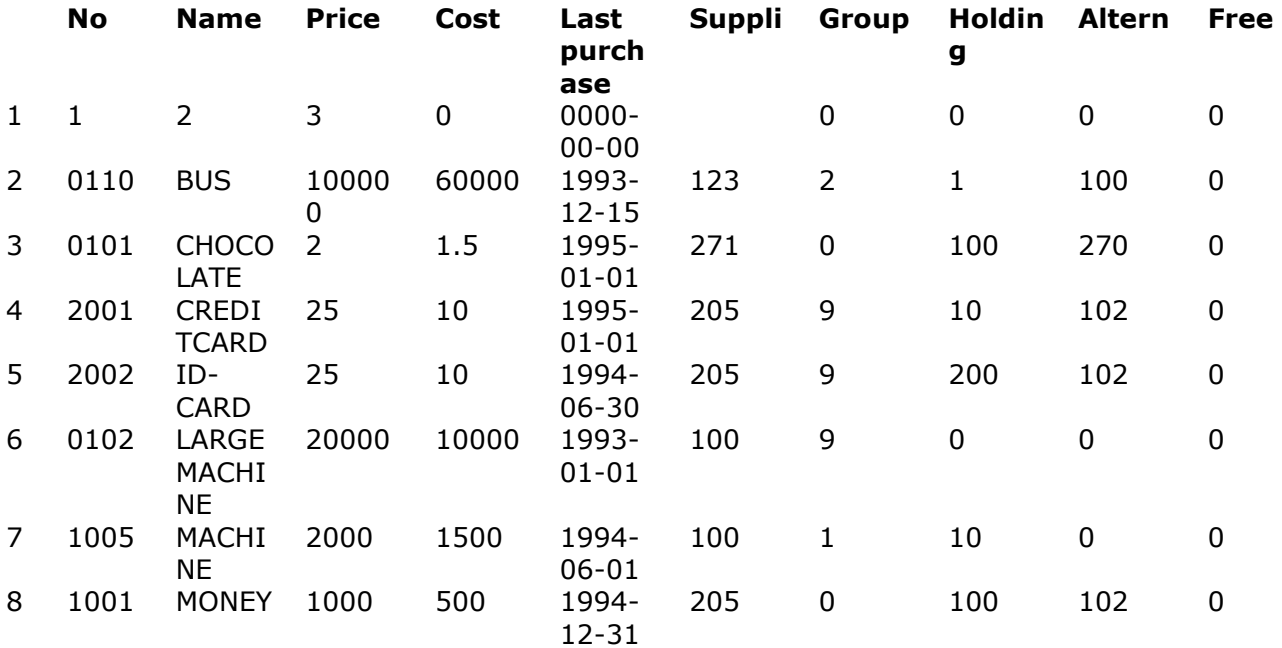

**SELECT \* FROM mytable**

### **7.3. INSERT values from other tables**

Records from other tables can be copied with INSERT...SELECT

 *Query executed - No results returned.* 

#### **INSERT INTO mytable**

#### **(SELECT no,name,balance FROM le WHERE balance>10000)**

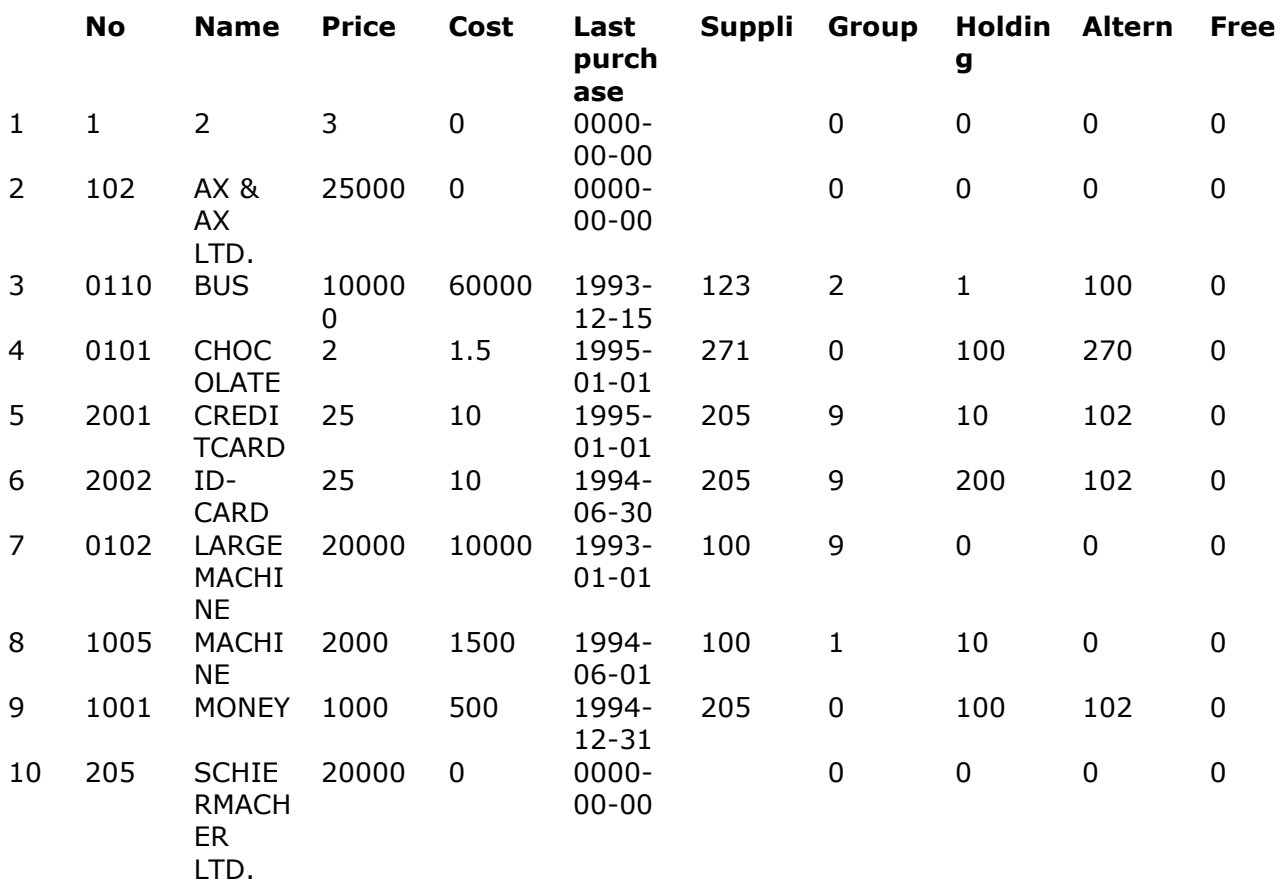

#### **SELECT \***

#### **FROM mytable**

Insert columns may be given and the value table contructor may be used to form multiple records

 *Query executed - No results returned.* 

**INSERT INTO mytable**

**(no,name,price) VALUES ("4701","aa",65),("4702","bb",8)**

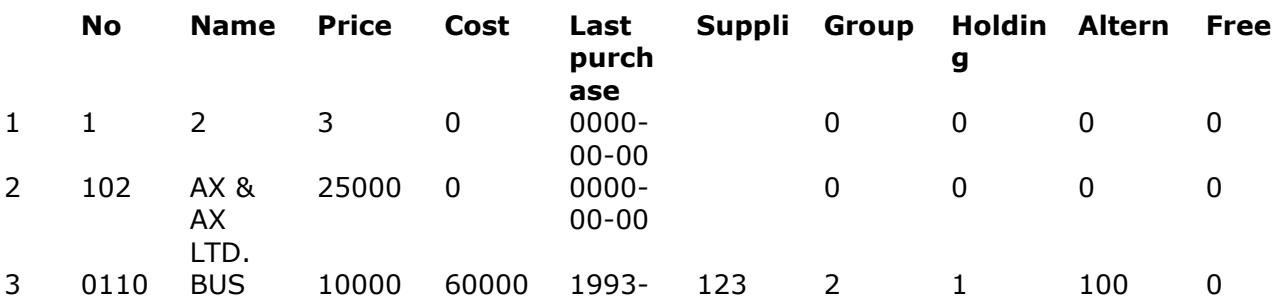

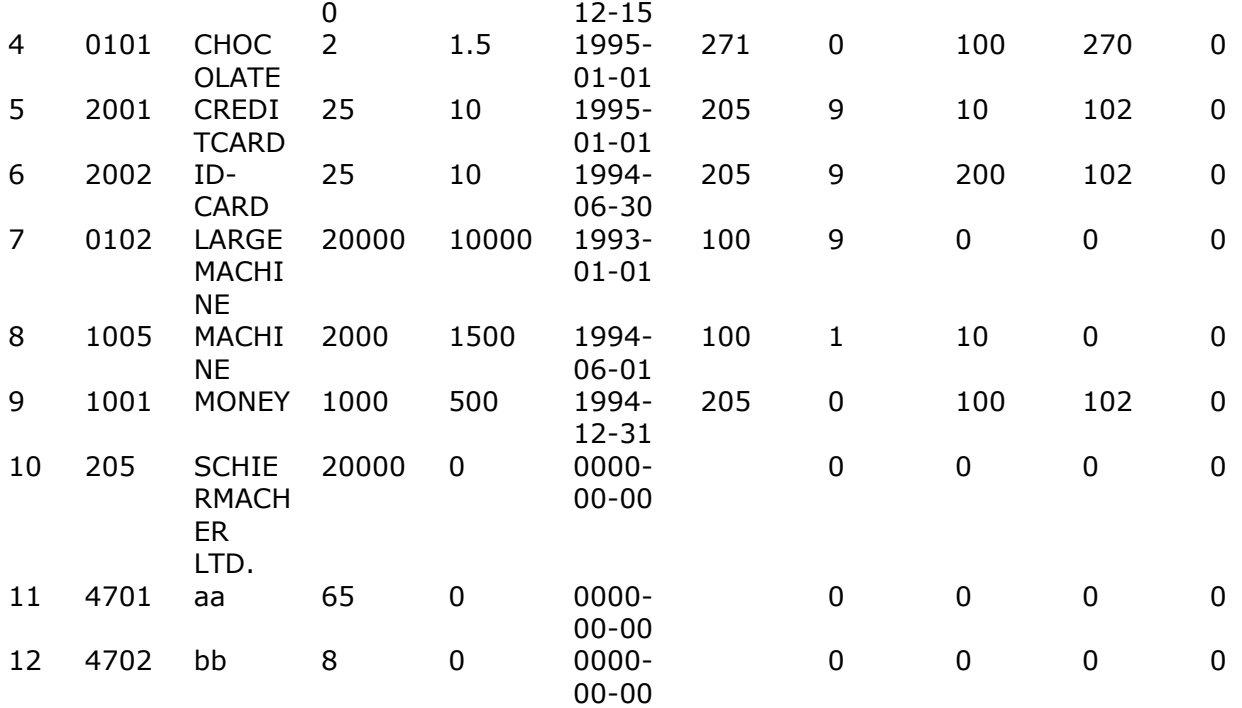

#### **SELECT \* FROM mytable**

Together with the select specific columns can be moved  *Query executed - No results returned.* 

#### **INSERT INTO mytable (no,name,holding) (SELECT no,name,balance FROM le WHERE balance>0 AND balance<10000)**

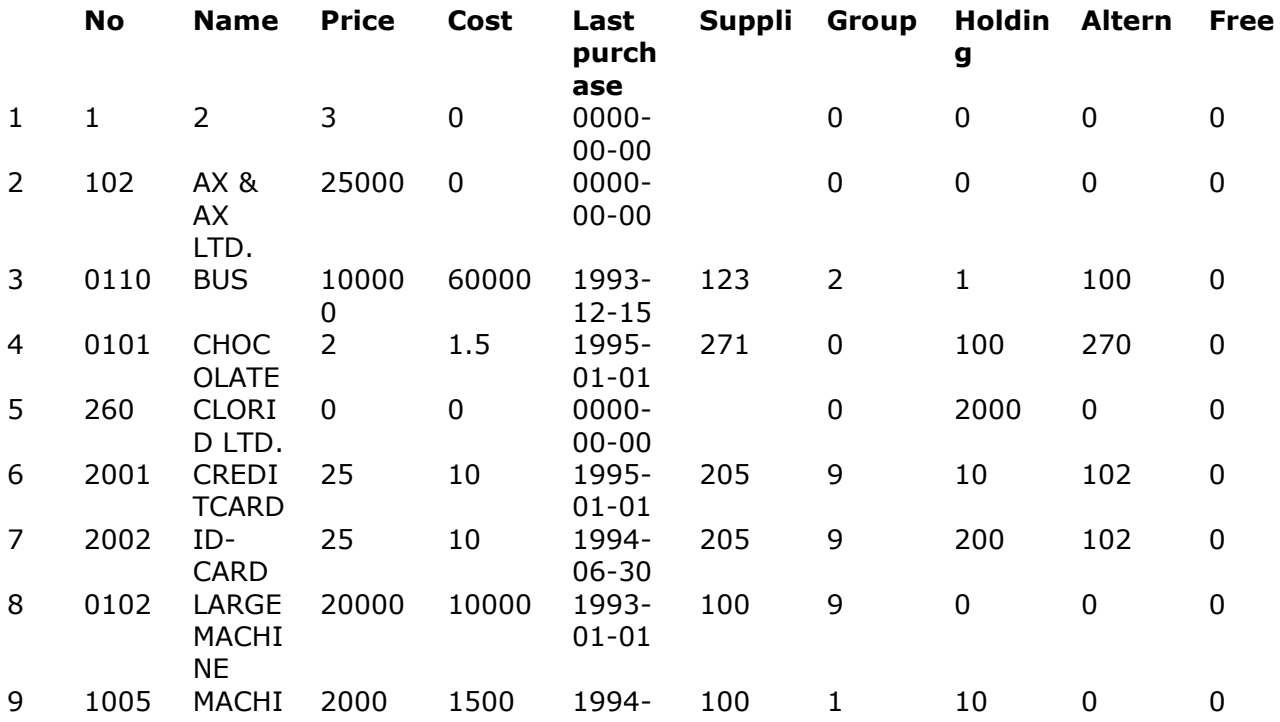

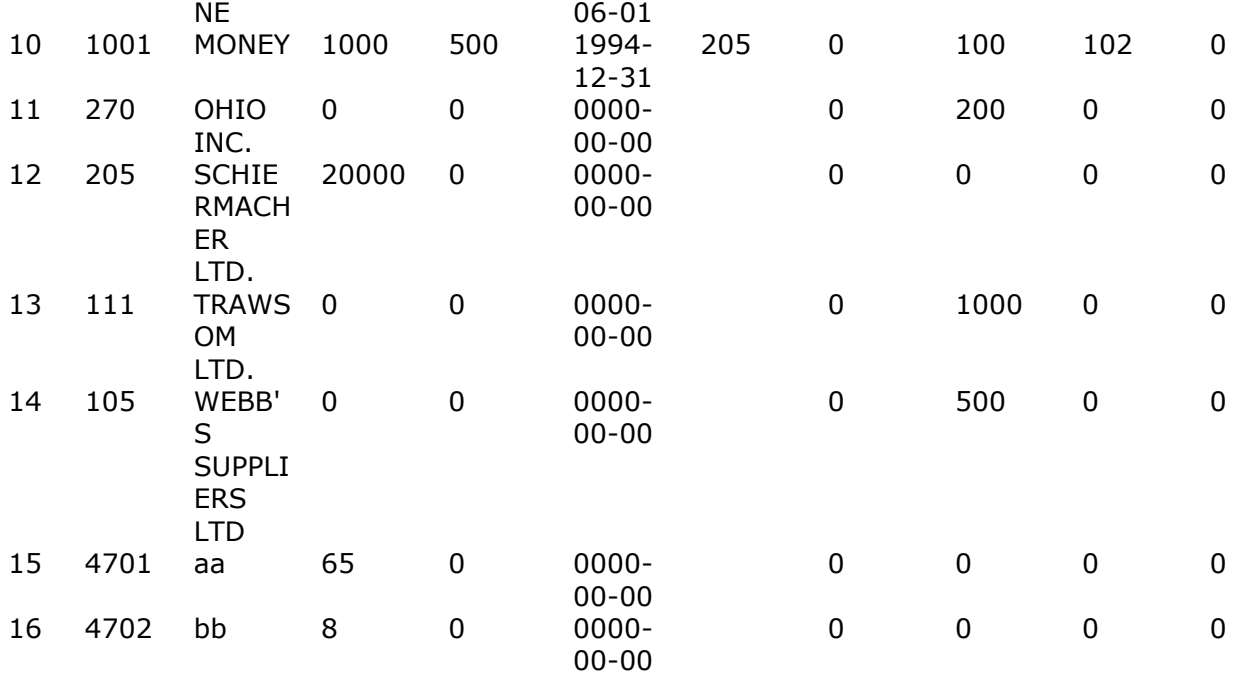

**SELECT \* FROM mytable**

## **7.4. Updating existing records**

Existing records can be updated with the UPDATE searched statement  *Query executed - No results returned.* 

#### **UPDATE mytable SET holding=price+100, 'last purchase'=19960331 WHERE cost=0**

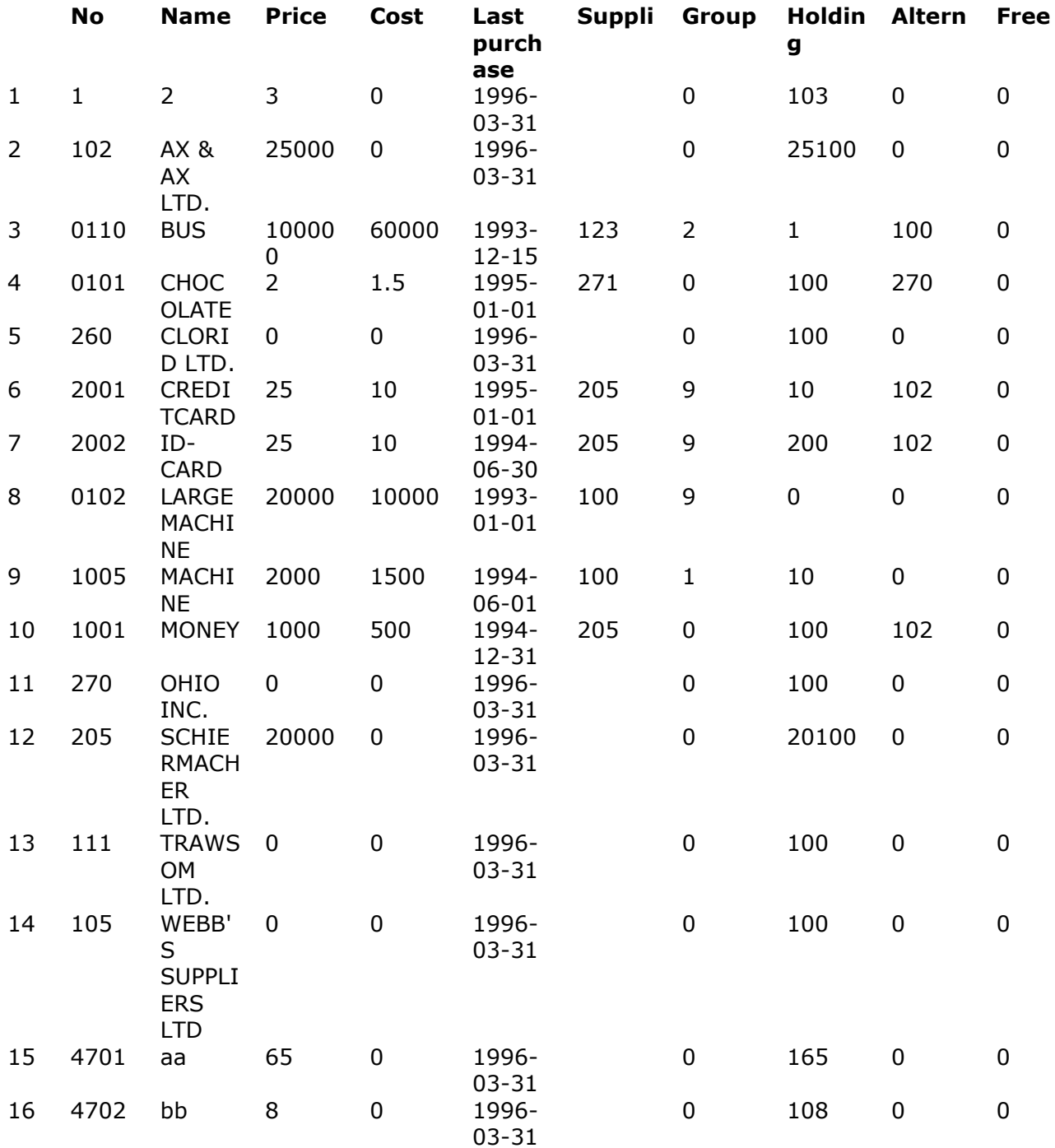

#### **SELECT \* FROM mytable**

## **7.5. DELETE multiple records**

The searched DELETE removes one or several records

 *Query executed - No results returned.* 

### **DELETE FROM mytable**

### **WHERE price<100 AND cost=0**

After the delete the function SQLRowCount delivers number of rows updated:

#### **Rows**

1 7

#### **SQLRowCount(hstmt)**

And the resulting table looks like:

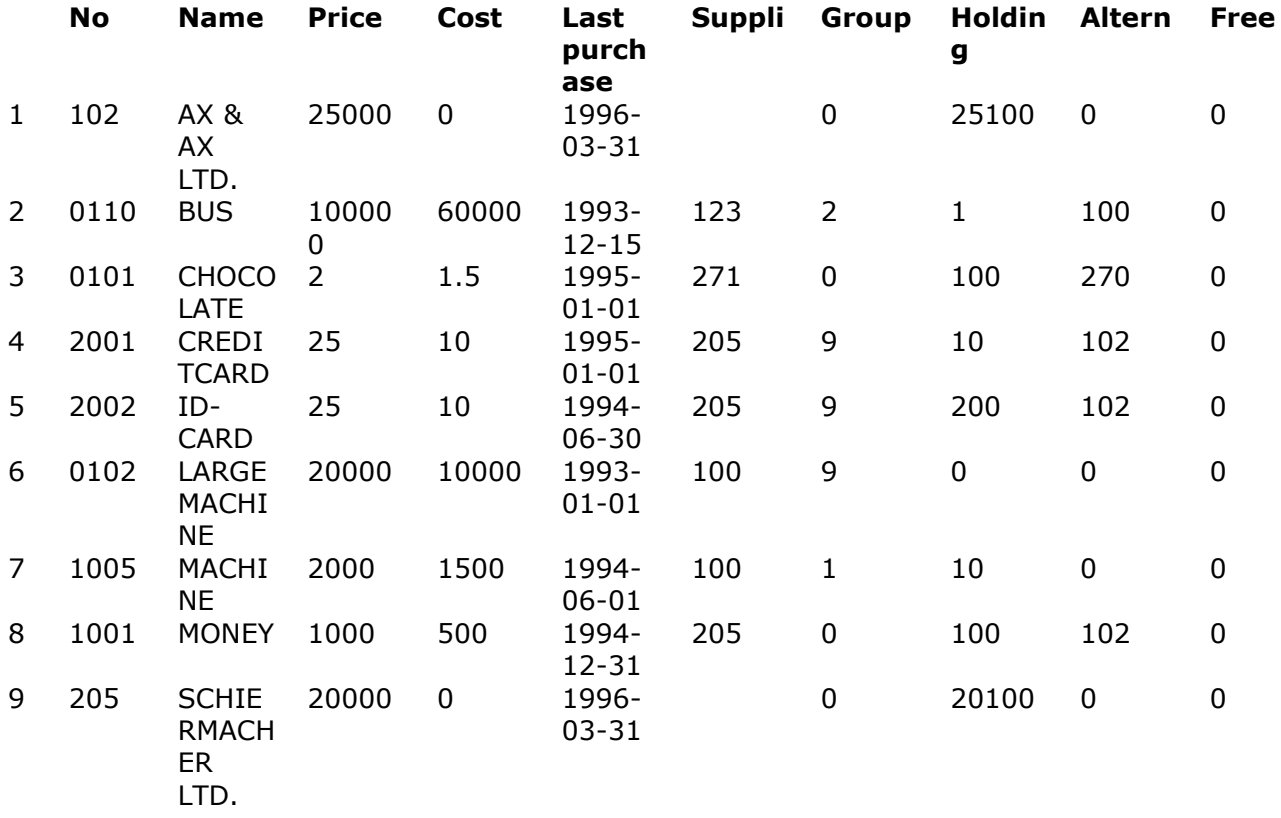

**SELECT \* FROM mytable**

## **7.6. GRANT/REVOKE implimentation**

The GRANT and REVOKE statements are implemented as just dummies as user priviledges are not maintained in the data dictionary.

 *Query executed - No results returned.*  **GRANT SELECT ON mytable TO somebody**  *Query executed - No results returned.*  **REVOKE SELECT ON mytable FROM somebody**

## **7.7. DROP table**

Using DROP TABLE a table and its definition can be removed.  *Query executed - No results returned.*  **DROP TABLE mytable**

## **8. Current of cursors**

To avoid changes in the demo system we duplicate

**- va**

**- le**

into

**- SWva**

**- SWle**

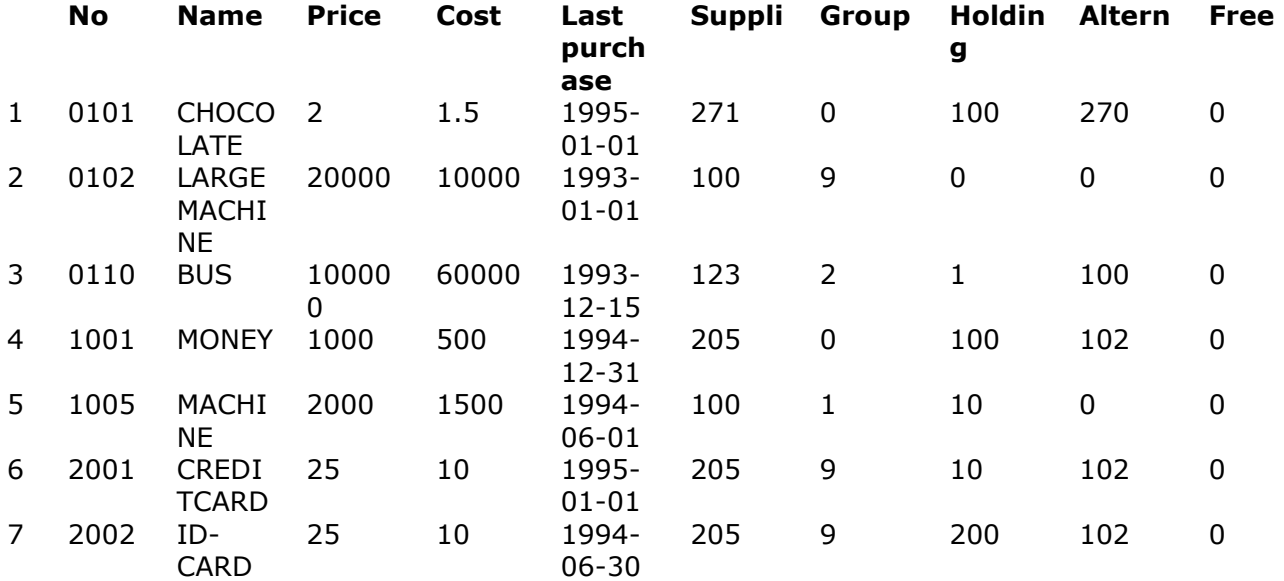

#### **SELECT \* FROM va ORDER BY 1 INTO TEMP zb\SWva**

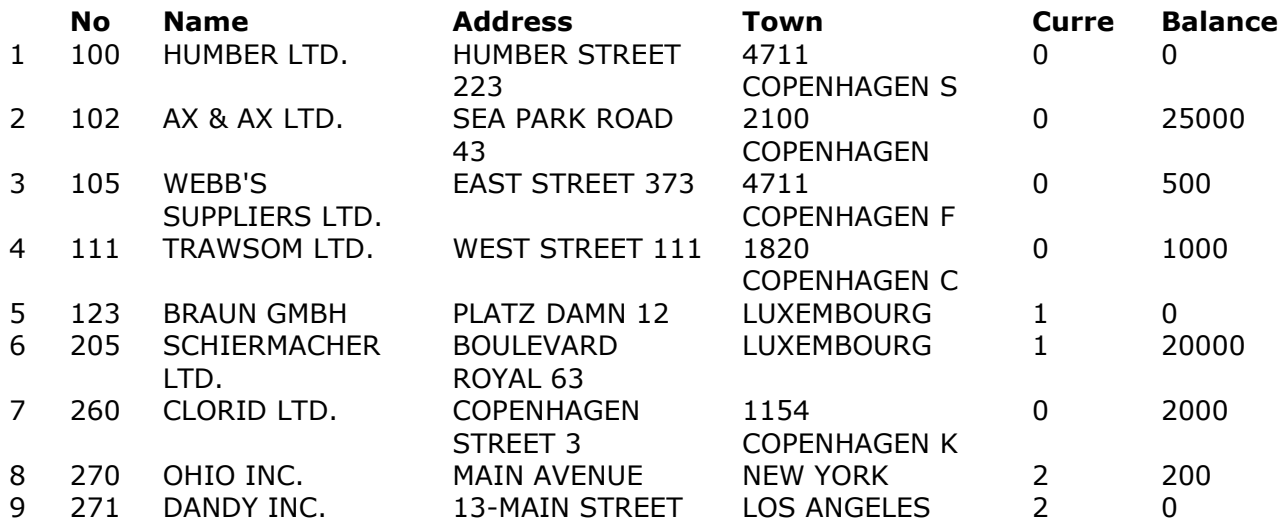

**SELECT \* FROM le ORDER BY 1 INTO TEMP zc\SWle**

## **8.1. Getting CURSOR name**

Cursors are named, the name can be retrieved by SQLGetCursorName:

#### **Cursorname**

1 SQL\_CUR00001

#### **SQLGetCursorName(hstmt,cursorname,256,&len)**

And the cursor name can be set by SQLSetCursorName before the SELECT is done.

## **8.2. Setting CURSOR name**

 *Query executed - No results returned.*  **SQLSetCursorName(hstmt,"mycursor",SQL\_NTS)**

## **8.3. SELECT for UPDATE**

The select for UPDATE is implemented. Note both files may be updated.

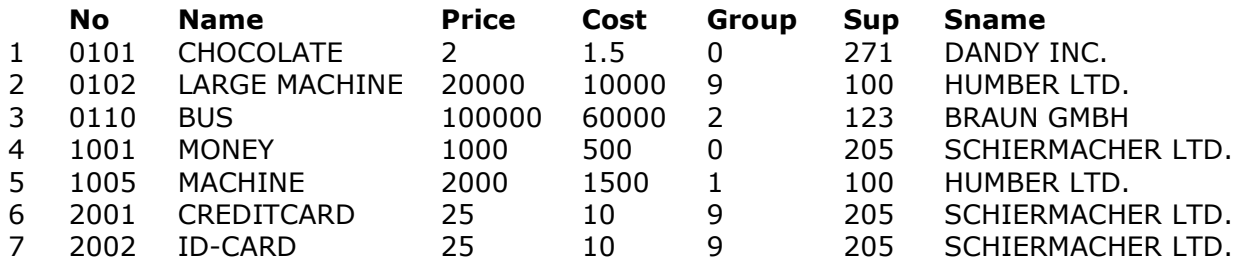

**SELECT no,name,price,cost,group,a.no Sup,a.name Sname FROM SWva,OUTER SWle a WHERE a.no=supplier FOR UPDATE OF no,price,supplier,balance**

As an extension to the SQL for these examples, the cursor can be positioned using **SELECT ... WHERE CURRENT OF cursorname = rownumber**

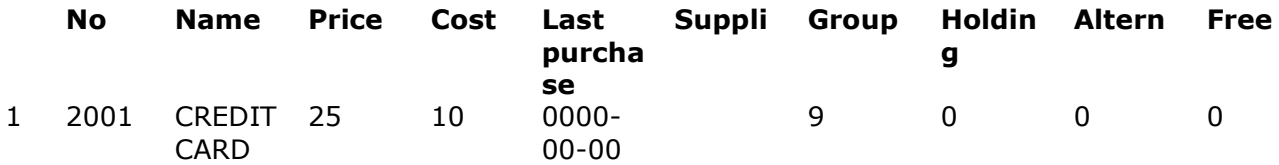

**SELECT \* FROM SWva WHERE CURRENT OF mycursor=6**  *Query executed - No results returned.*  **UPDATE SWva SET price=price\*1.25,group=2 WHERE CURRENT OF mycursor**

### **8.4. SELECT from cursor**

The result may be retrieved again by the extension select

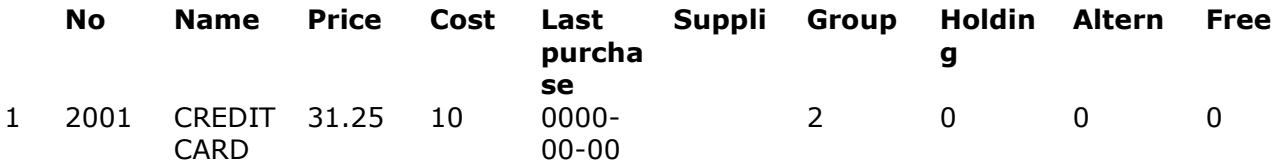

#### **SELECT \* FROM SWva WHERE CURRENT OF mycursor**

Also rows from joined tables may be used in positioned update

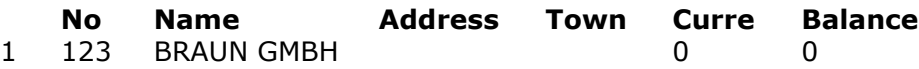

**SELECT \* FROM SWle WHERE CURRENT OF mycursor = 3**  *Query executed - No results returned.*  **UPDATE SWle SET balance = 4711 WHERE CURRENT OF mycursor**

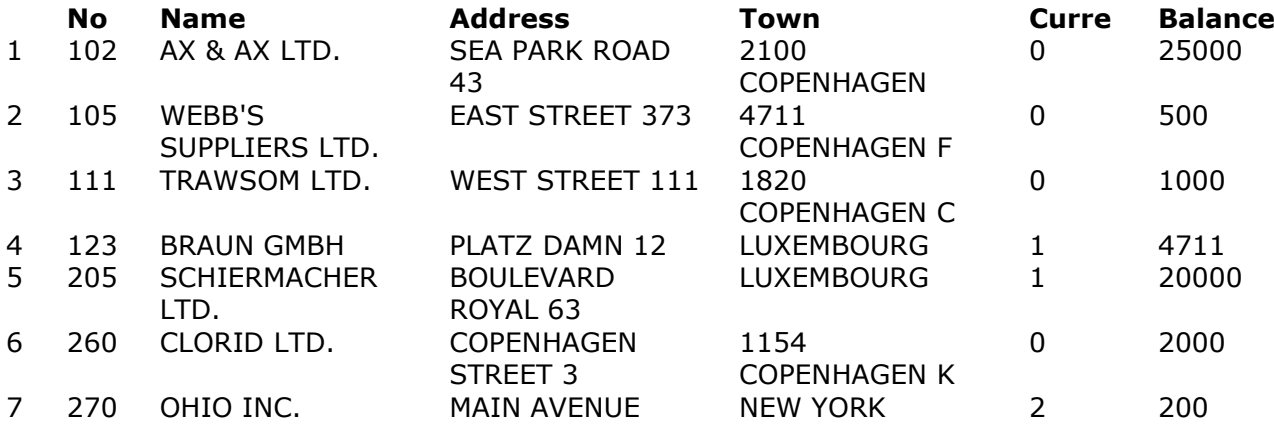

#### **SELECT \* FROM SWle WHERE balance > 0**

Update of a row can be performed twice:  *Query executed - No results returned.*  **UPDATE SWle SET balance=0 WHERE CURRENT OF mycursor**

## **8.5. DELETE from cursor**

The positioned delete can be done:

 *Query executed - No results returned.* 

### **DELETE FROM SWva**

#### **WHERE CURRENT OF mycursor=6**

The FOR UPDATE may be given without fields if only DELETE should follow

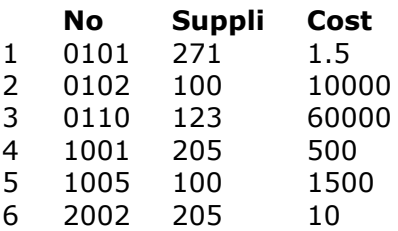

#### **SELECT no,supplier,cost FROM SWva FOR UPDATE**

 *Query executed - No results returned.*  **DELETE FROM SWva WHERE CURRENT OF mycursor**

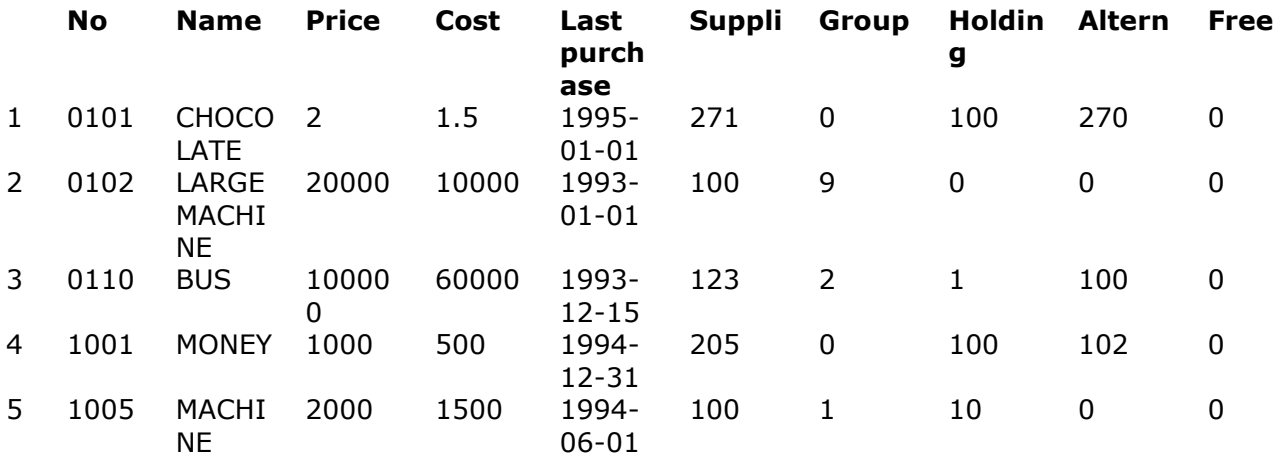

**SELECT \* FROM SWva**

## **9. Views**

A view may be created defining a select

#### *Query executed - No results returned.*  **CREATE VIEW myview (A,B,C) AS (SELECT no, name, holding FROM va WHERE holding > 0)**

Selecting fields from a view first executes the defined select. The table definition but not the table itself exists. A view cannot be updated.

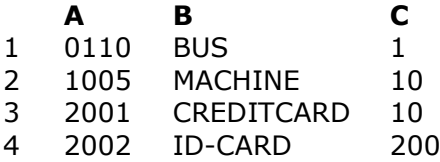

**SELECT \* FROM myview WHERE C <> 100** The view may be removed afterwards:  *Query executed - No results returned.*  **DROP VIEW myview**

## **10. Create / Alter and Rename tables**

The CREATE/ALTER TABLE has the following extensions to the standard SQL:

- **a. Table name can be given as described for SELECT...INTO**
- **b. Field formats may be given including Pack options/Bytes etc.**
- **c. PRIMARY KEY may specify SWTools key syntax using fieldnumbers**

### **10.1. How to create tables**

 *Query executed - No results returned.*  **CREATE TABLE mytable (no SHORT(4), name CHAR(20), balance NUMERIC(8,2), PRIMARY KEY (name ASC,no DESC))**  *Query executed - No results returned.*  **CREATE TABLE 'yourtable' ('no a' SHORT ( 4 ) UNIQUE, 'name b' CHAR ( 20 ) , balance DECIMAL ( 8 , 2 ) )**  *Query executed - No results returned.*  **CREATE TABLE sometable (no LONG , name CHAR(20), PRIMARY KEY(#1,#2,NP))** Index can be created and dropped again  *Query executed - No results returned.*  **CREATE UNIQUE INDEX abcdef ON mytable (no ASC,name DESC)**  *Query executed - No results returned.*  **DROP INDEX mytable.abcdef**

## **10.2. ALTER table definition**

The ALTER TABLE supports ADD,DROP and MODIFY of columns  *Query executed - No results returned.*  **ALTER TABLE mytable ADD (date NUMERIC(,8,2P7),code CHAR(13)), DROP COLUMN balance,name, MODIFY no NUMERIC**

A table may be renamed

 *Query executed - No results returned.*  **RENAME TABLE mytable TO agoodtable**

## **11. Data types**

The below mentioned data types returned by SQLGetTypeInfo are valid. The use of NULL values are resticted due to the file systems involved.

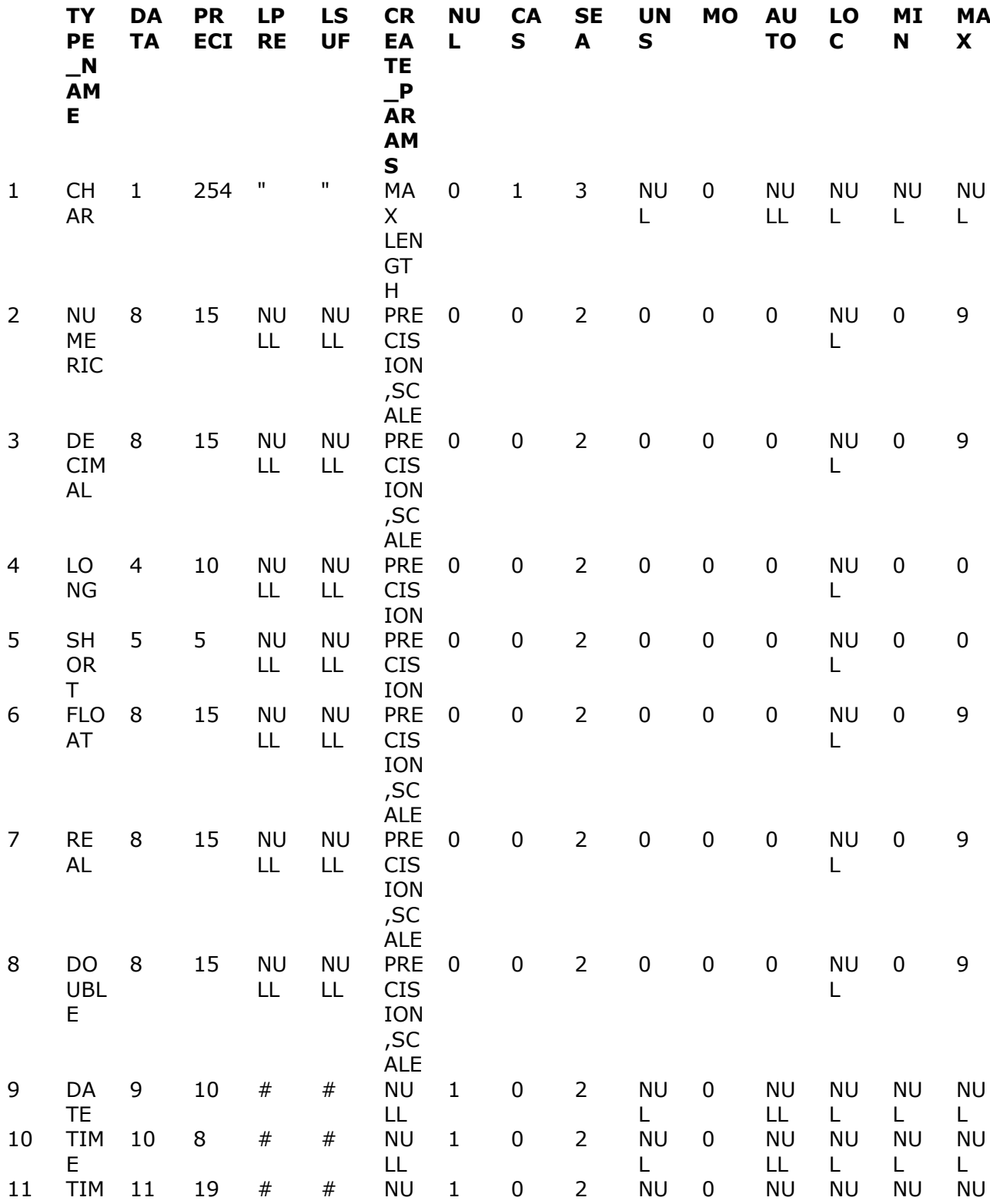

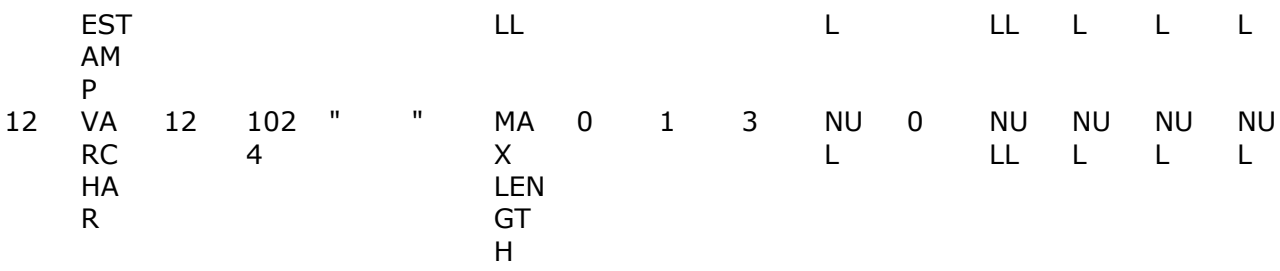

#### **SQLGetTypeInfo(hstmt,SQL\_ALL\_TYPES)**

Fieldnames are taken from the Data-Dictionary SQLnames, if these are not present the normal fieldname is used, ' \ . and " will be replaced by space. In case of duplicate fieldnames 1 is added to the last character in the name. Fields without name or format definitions is omitted. A description for the **'Payment Terms'** table comes like:

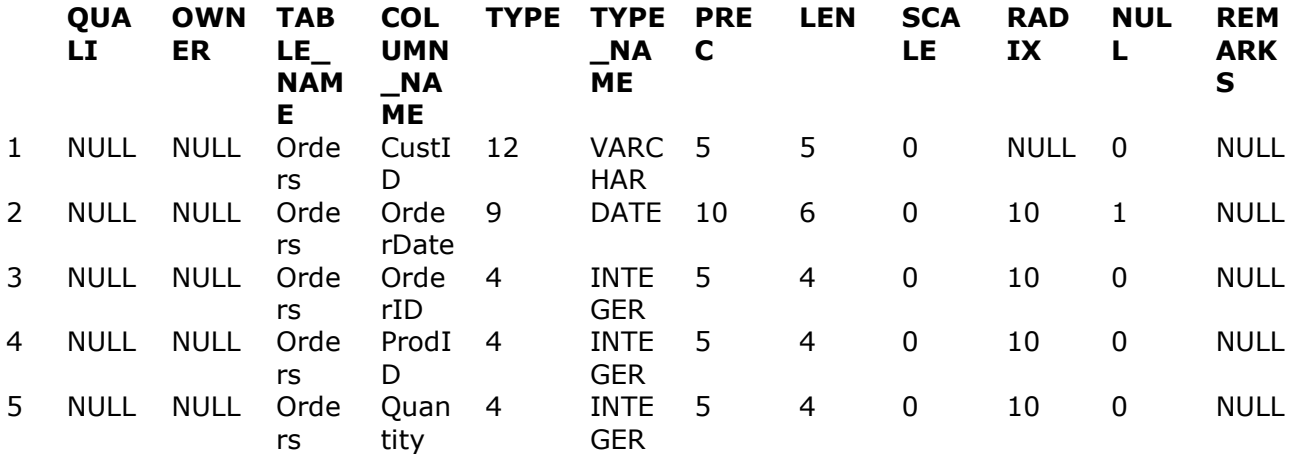

#### **SQLColumns(hstmt,NULL,0,NULL,0,"Orders",SQL\_NTS,NULL,0)**

After a SELECT SQLDescribeCol may look like the following:

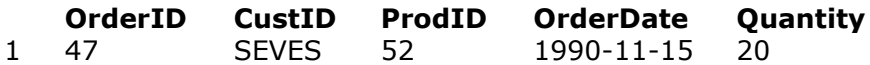

#### **SELECT \* FROM Orders WHERE OrderID = 47**

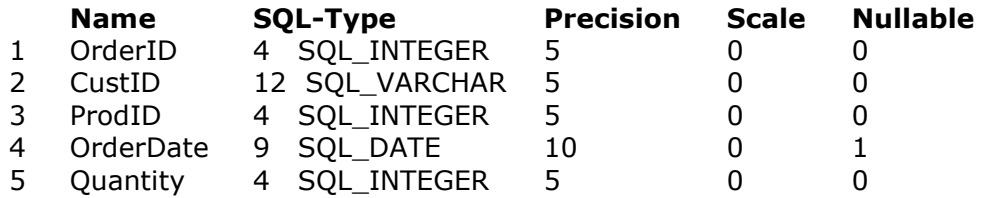

**SQLDescribeCol(hstmt,\*,name,256,&len,&type,&precision,&scale,&nullable)** And the more detailed column attributes:

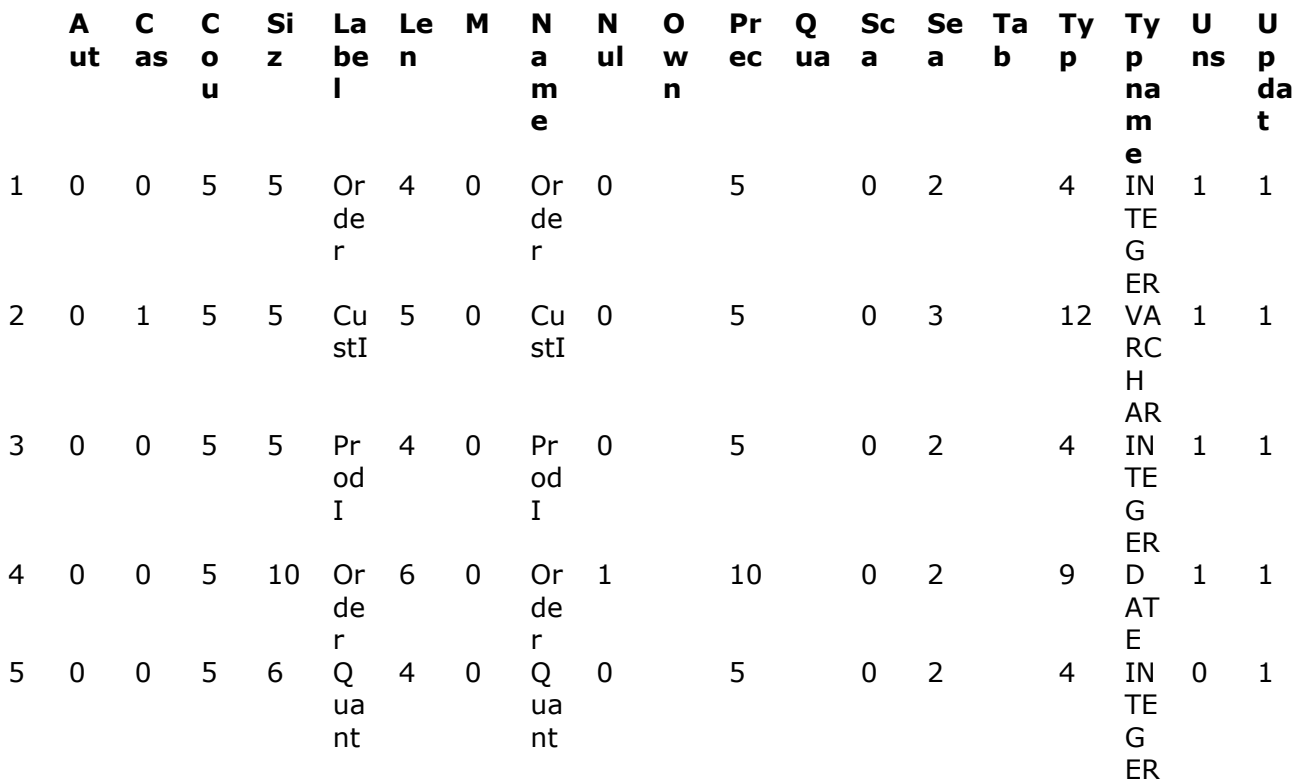

#### **SQLColAttributes(hstmt,\*,\*,info,256,&len,&val)**

The SQLSpecialColumns gives the best access key to the table

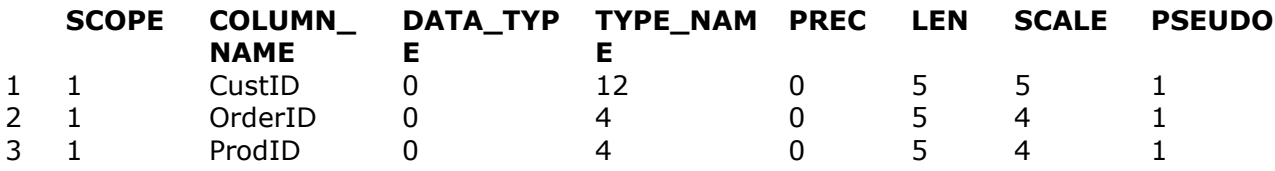

#### **SQLSpecialColumns(hstmt,SQL\_BEST\_ROWID, NULL,0,NULL,0,"Orders",SQL\_NTS, SQL\_SCOPE\_CURROW,SQL\_NULLABLE)**

Whereas SQLStatistics provides information of the table and the single keyparts

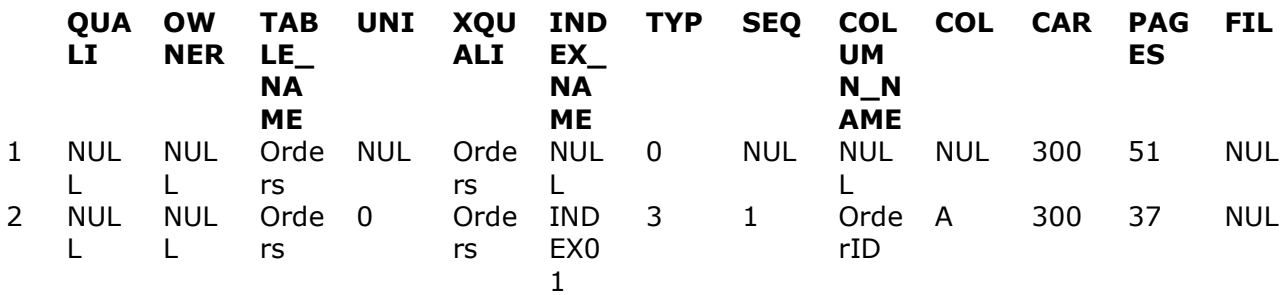

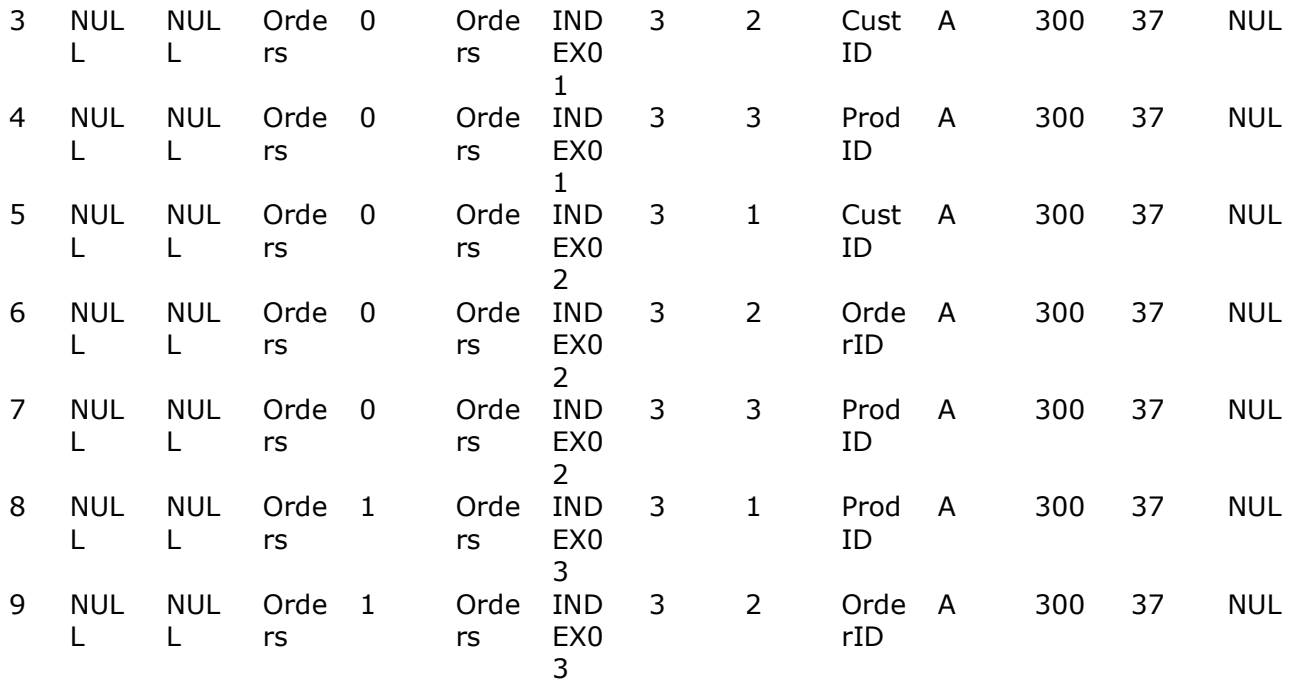

#### **SQLStatistics(hstmt,NULL,0,NULL,0,"Orders",SQL\_NTS,SQL\_INDEX\_ALL,SQL\_ ENSURE)**

Note: SQL\_ENSURE is required to get the correct values of Cardinality and pages. For TABLE\_STAT Cardinality is total number of records, Pages the files size in KB. For INDEX Cardinality is also total number of records, Pages the index size in KB.

### **12. Table types, names, Owners and Qualifiers**

The table names is decided from the FNAME= and the FNAMELEN= parameters stated in ODBC.INI for the data source or given in the connection string to SQLDriverConnect. \* marks the default.

 FNAME=n How to use table names 0 File ID is always used 1 \* If SID is filled, use the first 11 characters of this else same as 2 Use reduced FILENAME according to following rules: a. Start from first alpha character in the name b. If spaces is present, start after the last space found c. If :  $\setminus$  or / is present, start after the last of these d. If name becomes XX.xxx, remove XX. e. If name ends with abc, remove abc. 3 Use FILETEXT as tablename until first non-alphanumeric character. 4 Use FILETEXT as tablename FNAMELEN=n Length of Table name 0 No restrictions on tablename 1 \* Tablename is delimited by the first occurence of a space >2 Tablename will be of maximum this size. The characters  $\langle \cdot \rangle$  and " in any file- or fieldname will be replaced by space as not all database programs is able to handle these. If the tablename becomes invalid or if a duplicate name is found the ID is used. The table informations also uses the following: OWNER=n Usage of owners 0 No owners, NULL is returned 1 \* Use file typename as owner 2 Use file ID as owner QUALIFIER=n Usage of file qualifiers 0 No qualifiers, NULL is returned 1\* Use file ID as qualifier 2 Use file typename as qualifier FTEXT=n Usage of file text description 0 \* The file text is used 1 Filename 2 Filename + File text 3 File ID + Filename + File text **TABLE\_QUALI TABLE\_OWNE TABLE\_NAME TABLE\_TYPE REMARKS FIER R** 1 NULL NULL SY SYSTEM TABLE Systemfields 2 NULL NULL AF-0500000 TABLE Sales order 00/header rec 3 NULL NULL AF-0500020 TABLE Sales order 20/ Item reco 4 NULL NULL Articles TABLE Article file 5 NULL NULL Currency TABLE Currency file 6 NULL NULL Customer TABLE ODBC Customer 7 NULL NULL GF-03000 TABLE Debtor/creditor master 1 8 NULL NULL GF-03100 TABLE Debtor/creditor transacti

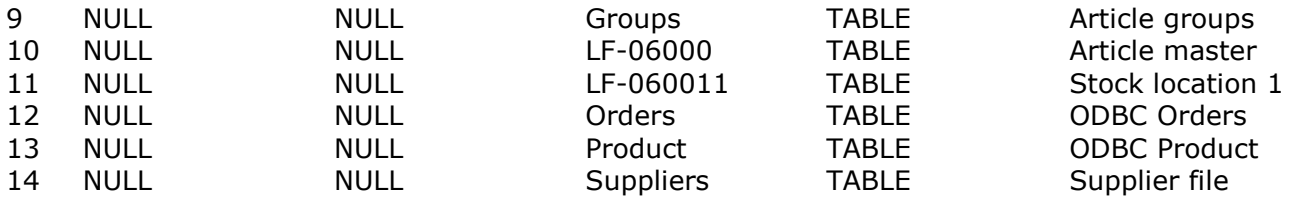

#### **SQLTables(hstmt,NULL,0,NULL,0,NULL,0,NULL,0)**

This may be modified in ODBC.INI or with the connection parameters:

#### **Resulting connection string**

1 DSN=SWTools32,Fname=3,Owner=0,Qualifier=0,Ftext=3,,COM=001,Description=SW-Tools 32 Bit ODB

#### **SQLDriverConnect(henv,NULL, "DSN=SWTools32;Fname=3;Owner=0;Qualifier=0;Ftext=3", SQL\_NTS,constr,256,&len,SQL\_DRIVER\_COMPLETE)**

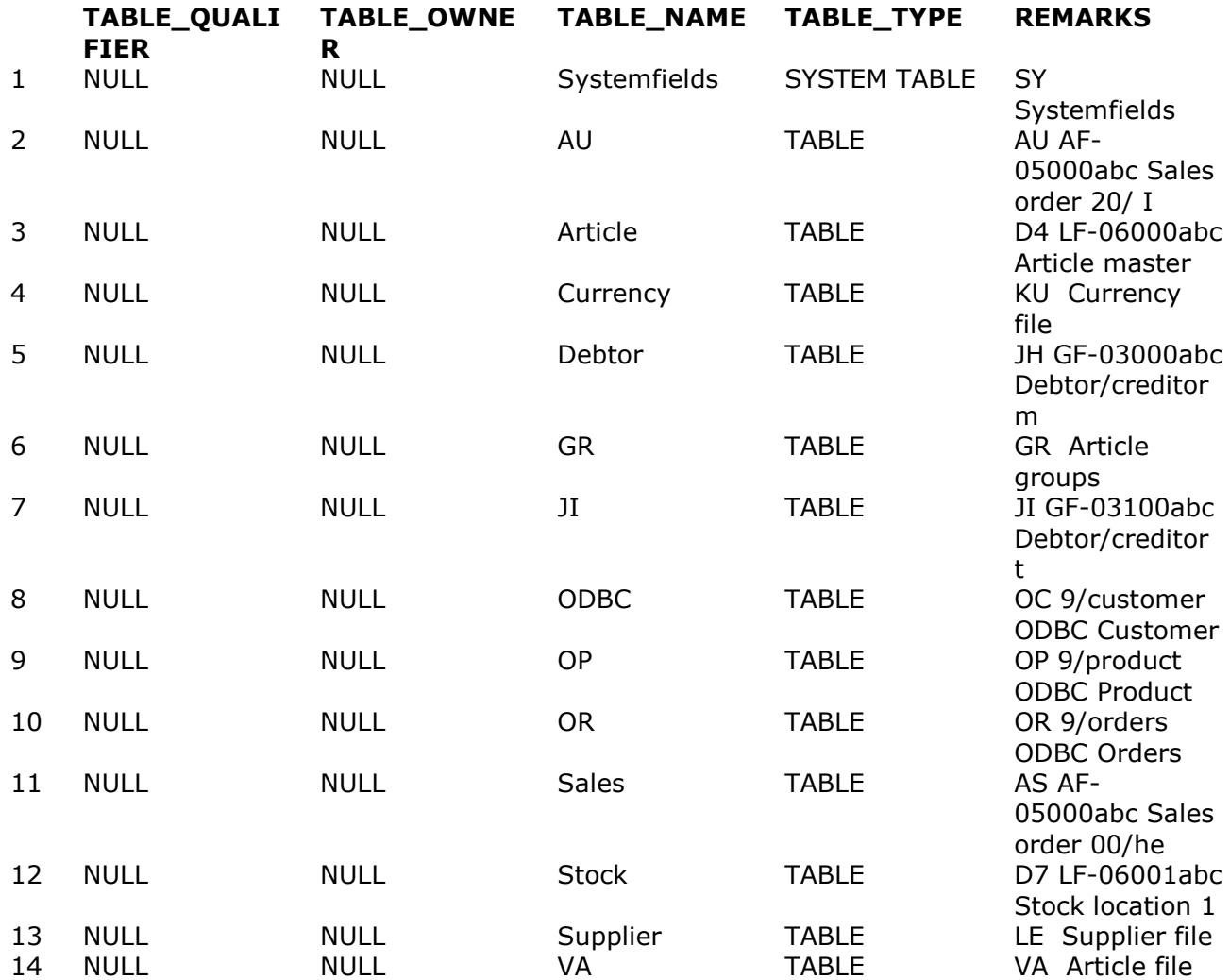

#### **SQLTables(hstmt,NULL,0,NULL,0,NULL,0,NULL,0)**

The input parameters for SQLTables may use wildcards as for LIKE:

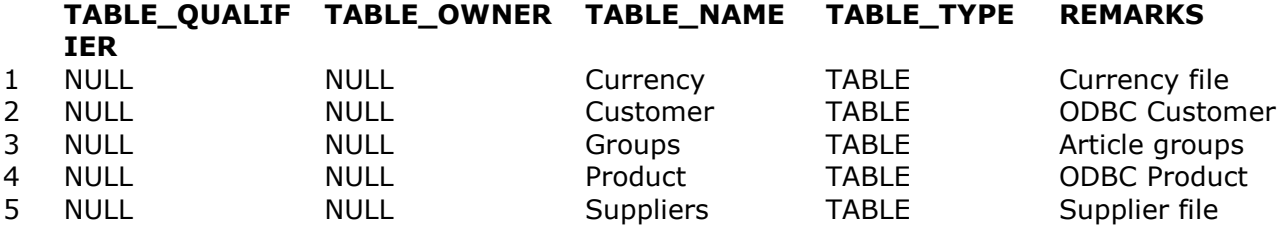

#### **SQLTables(hstmt,NULL,0,NULL,0,"%u%",SQL\_NTS,NULL,0)**

If just the qualifier is specified with % a list of valid qualifiers is returned:

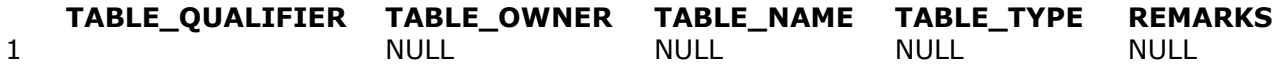

#### **SQLTables(hstmt,"%",SQL\_NTS,"",0,"",0,NULL,0)**

If just the owner is specified with % a list of all valid owners is returned:

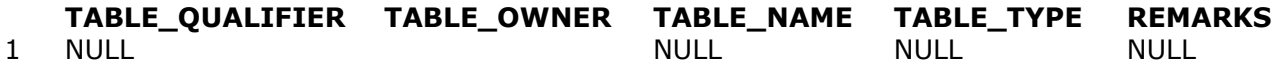

#### **SQLTables(hstmt,"",0,"%",SQL\_NTS,"",0,NULL,0)**

If just the tabletype is specified with % a list of valid tabletypes is returned:

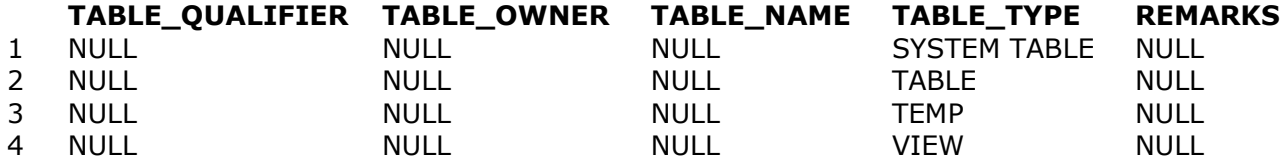

**SQLTables(hstmt,"",0,"",0,"",0,"%",SQL\_NTS)**

## **13. Parameters**

By use of parameters in a SQL statement (?) the same select may be used for different values. SQLBindParameter assigns values for all ? in the statement. SQLBindParameter(hstmt,1,1,SQL\_C\_CHAR,SQL\_VARCHAR,1,0,"C" ,8,&SQL\_NTS) SQLBindParameter(hstmt,2,1,SQL\_C\_CHAR,SQL\_VARCHAR,3,0,"EEE",8,&SQL\_NTS) SQLBindParameter(hstmt,3,1,SQL\_C\_LONG,SQL\_INTEGER,4,0, 30 ,4,&4)

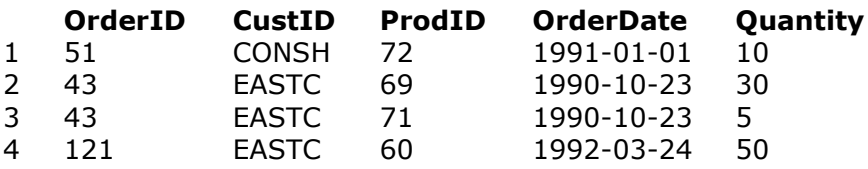

**SELECT \* FROM Orders WHERE CustID>=? AND CustID<=? and ProdId>?**

The binding can be done before or after the statement is prepared. The number of parameters may be retrieved using:

#### **Number of parameters**

1 3

#### **SQLNumParams(hstmt, &params)**

And a description of the parameter types may be optained by:

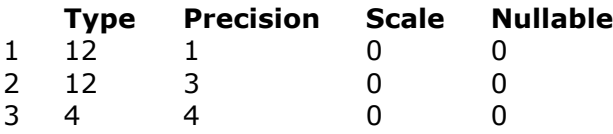

**SQLDescribeParam(hstmt,\*,name,256,&len,&type,&precision,&scale,&nullabl e)**

### **14. Parameters - Data at execution.**

Parameters can be bound again with other options:

SQLBindParameter(hstmt,1,1,SQL\_C\_CHAR,SQL\_VARCHAR,1,0,1,8,SQL\_DATA\_AT\_EXEC) The SQL\_DATA\_AT\_EXEC causes the execution of the statement to return SQL\_NEED DATA: ERROR:SQL\_NEED\_DATA SELECT \*

#### **FROM Orders**

#### **WHERE CustID>=? AND CustID<=? and ProdId>?**

Whereafter these are transferred by repeated calls to ParamData and Putdata:

**Parameter number**

1 SQL\_NEED\_DATA: 1

#### **SQLParamData(hstmt,&nr)**

 *Query executed - No results returned.*  **SQLPutData(hstmt,"E",SQL\_NTS);**

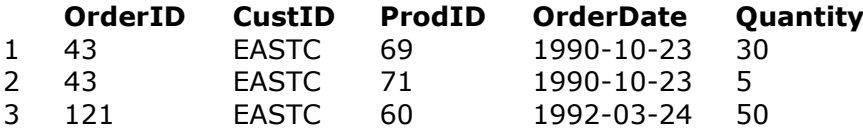

#### **SQLParamData(hstmt,&nr)**

Unless this procedure is cancelled with SQL\_CANCEL:

 *Query executed - No results returned.* 

#### **SQLCancel(hstmt)**

The parameters for a statement remains active until the statement is dropped or the parameters removed with:

 *Query executed - No results returned.* 

#### **SQLFreeStmt(hstmt,SQL\_RESET\_PARAMS)**

## **15. Options**

The following CONNECT options is used: If SQL\_ACCESS\_MODE is SQL\_MODE\_READ\_ONLY no update is possible.

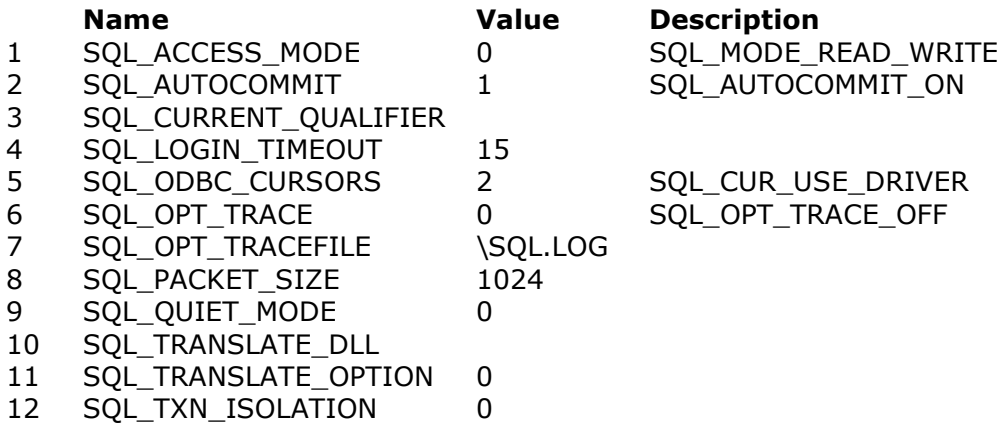

#### **SQLGetConnectOption(hstmt,\*,option)**

The following is returned as defult STATEMENT options:

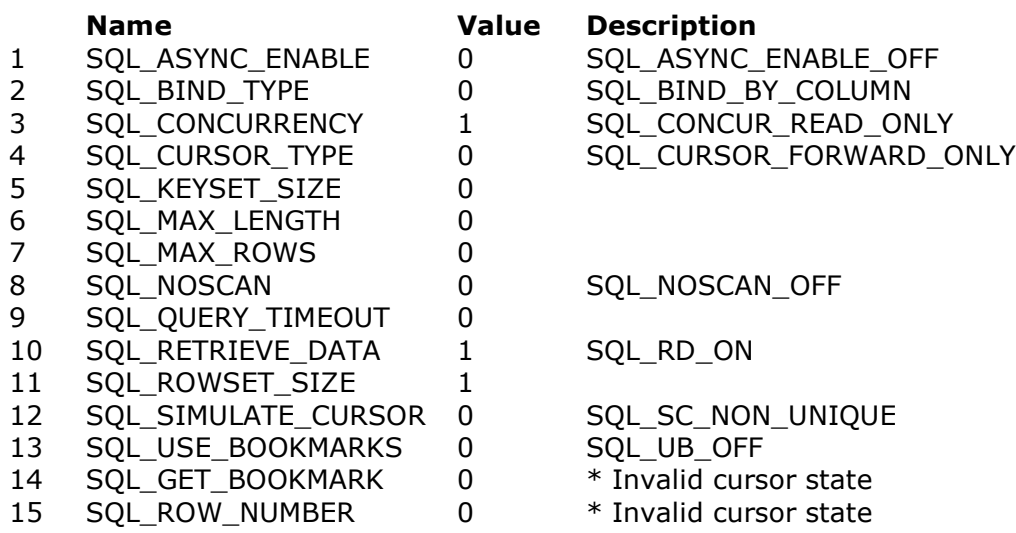

#### **SQLGetStmtOption(hstmt,\*,option)**

If SQL\_ASYNC\_ENABLE is SQL\_ASYNC\_ON, SQLFetch may return SQL\_STILL\_EXECUTING if more than 1000 records is read during the fetch operation. Below this count is reduced to 10 by the statement option 1000.

 *Query executed - No results returned.* 

**SQLSetStmtOption(hstmt,SQL\_ASYNC\_ENABLE,SQL\_ASYNC\_ENABLE\_ON)**  *Query executed - No results returned.*  **SQLSetStmtOption(hstmt,1000,10)**

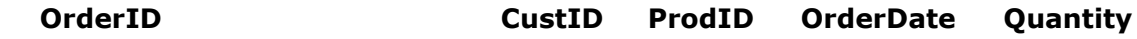

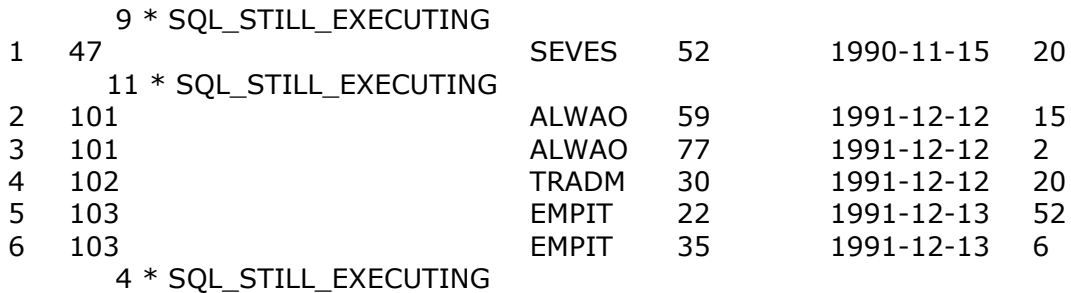

#### **SELECT \* FROM orders WHERE (OrderID > 100 AND OrderID < 104) OR OrderID = 47**

If SQL\_MAX\_ROWS is set a SELECT will try to not exeed this maximum.

 *Query executed - No results returned.* 

#### **SQLSetStmtOption(hstmt,SQL\_MAX\_ROWS,5)**

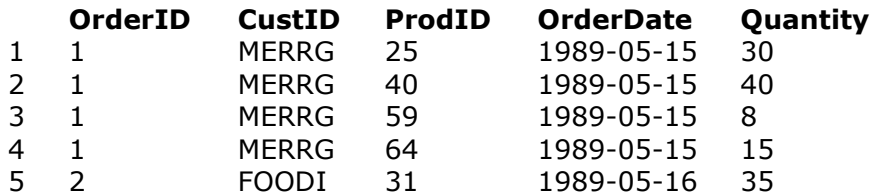

**SELECT \***

**FROM orders**

SQL\_QUERY\_TIMEOUT detemines maximum number of seconds for executing a query  *Query executed - No results returned.* 

#### **SQLSetStmtOption(hstmt,SQL\_QUERY\_TIMEOUT,1)**

**OrderID CustID ProdID OrderDate Quantity**

ERROR: 901 S1T00 [SW-Tools][SQLEXECUTE][S1T00]Ti meout expired

> **SELECT \* FROM orders,customer,product WHERE product.ShipWt>777777**

## **16. Functions**

SQLGetfunctions returns the following values:

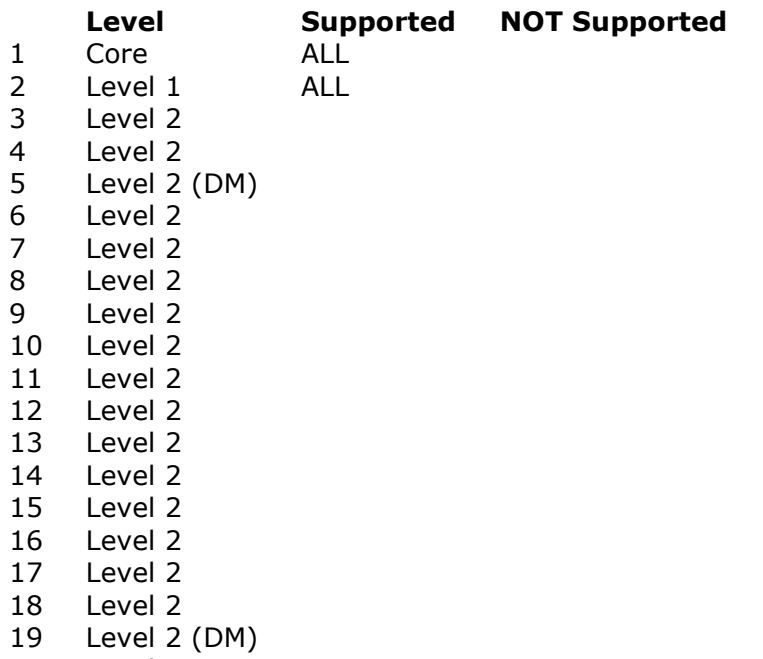

Level 2

**SQLGetFunctions(hstmt,SQL\_API\_ALL\_FUNCTIONS,array)**

## **17. SQLInfo**

SQLInfo returns the following:

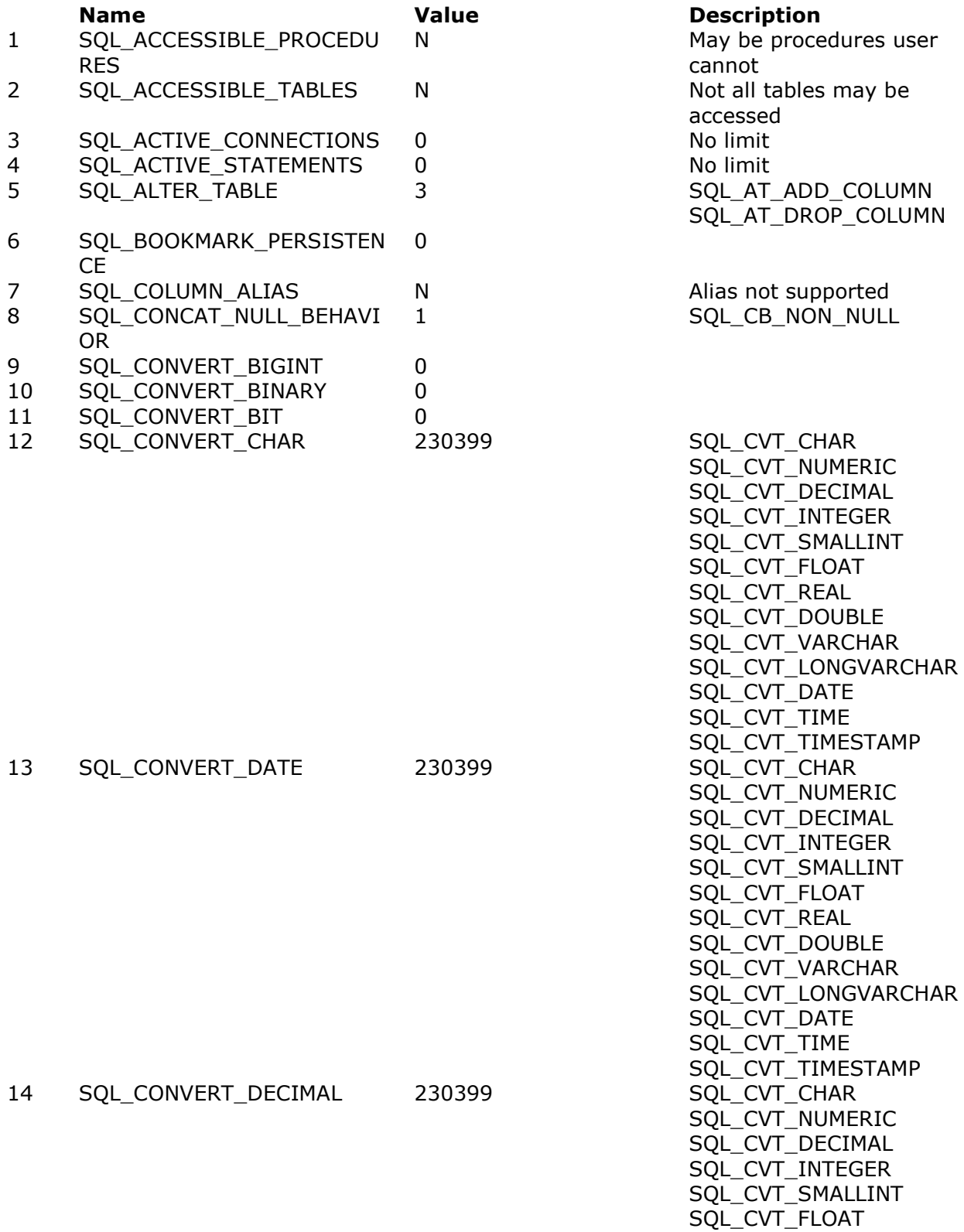

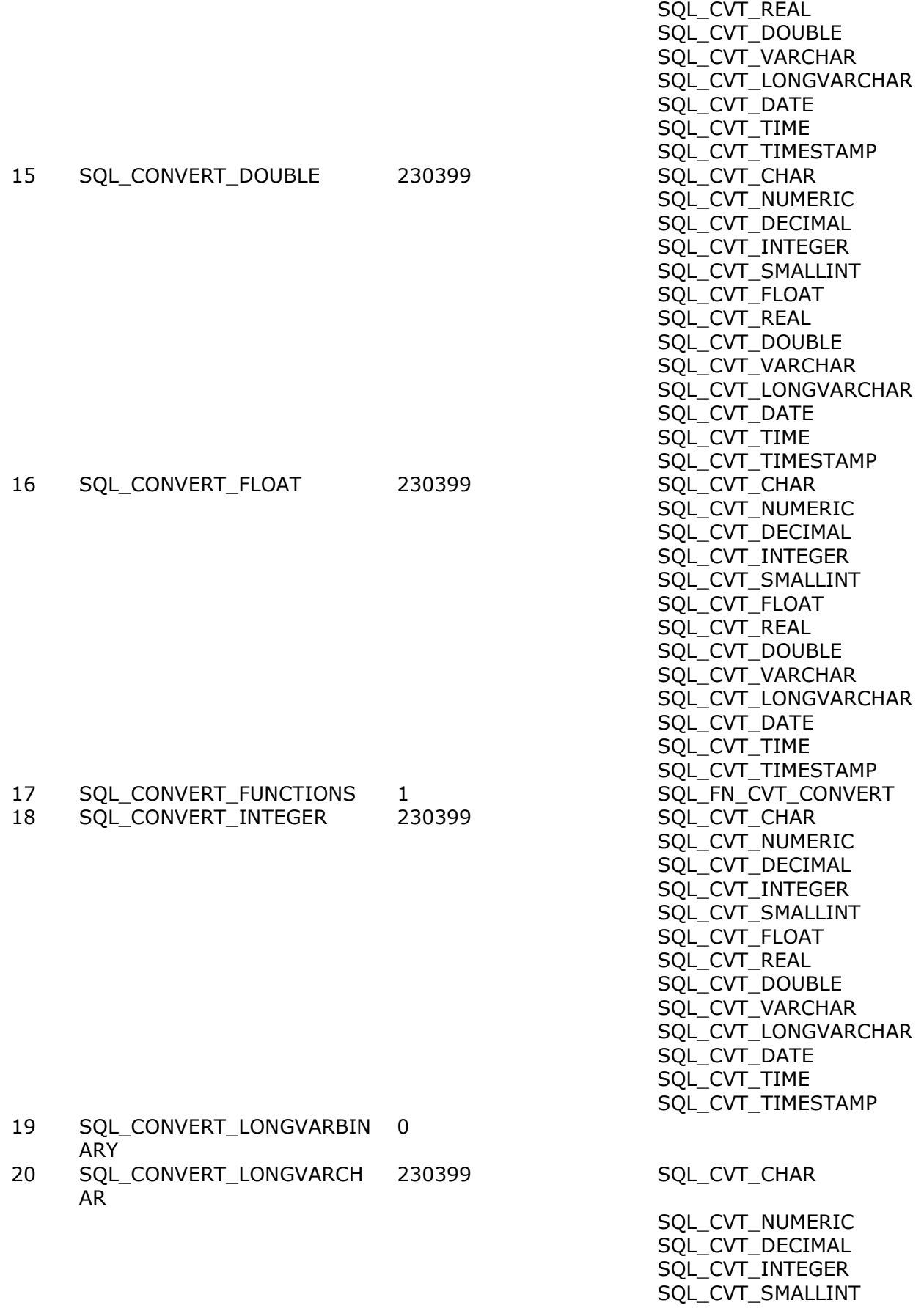

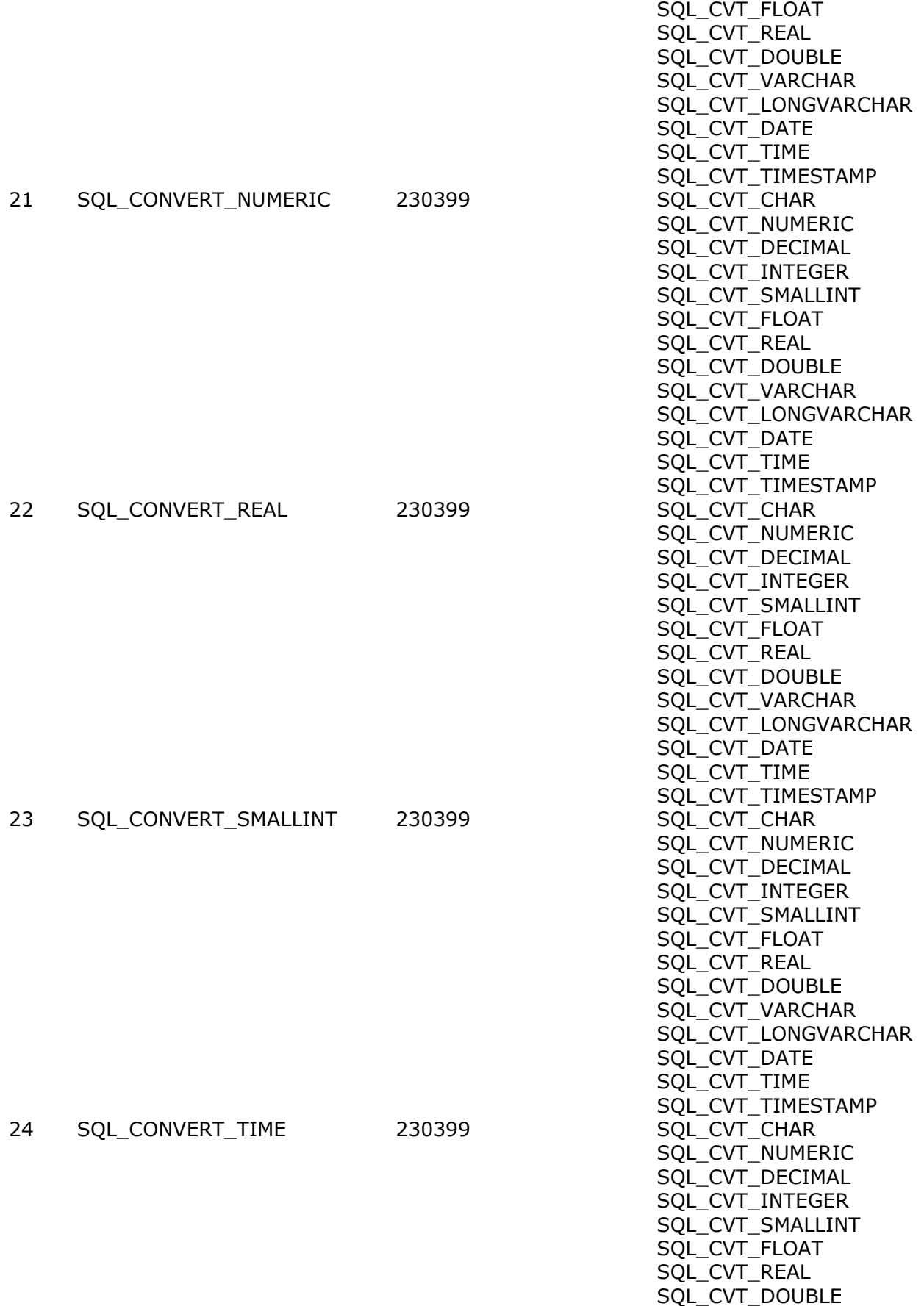

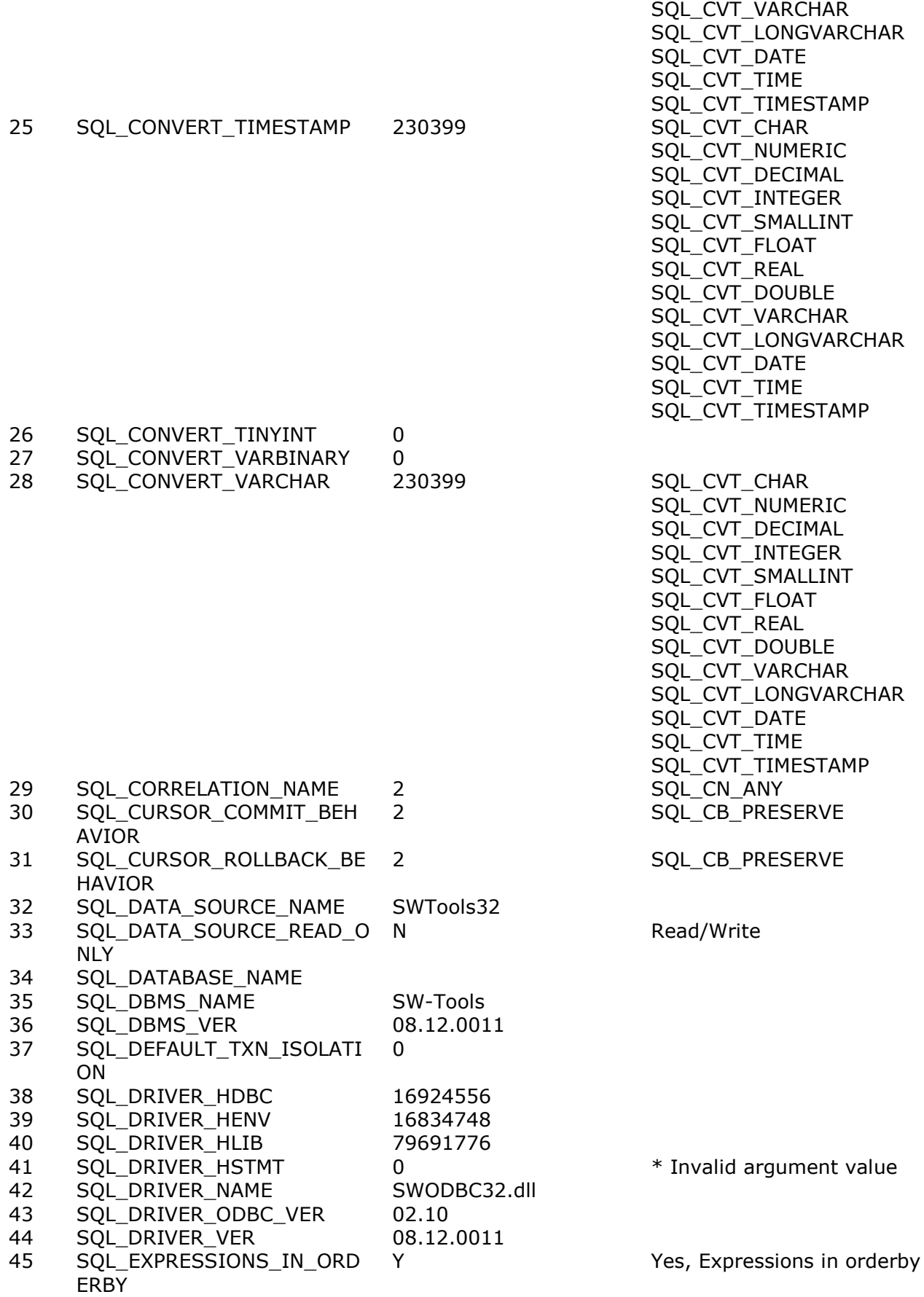

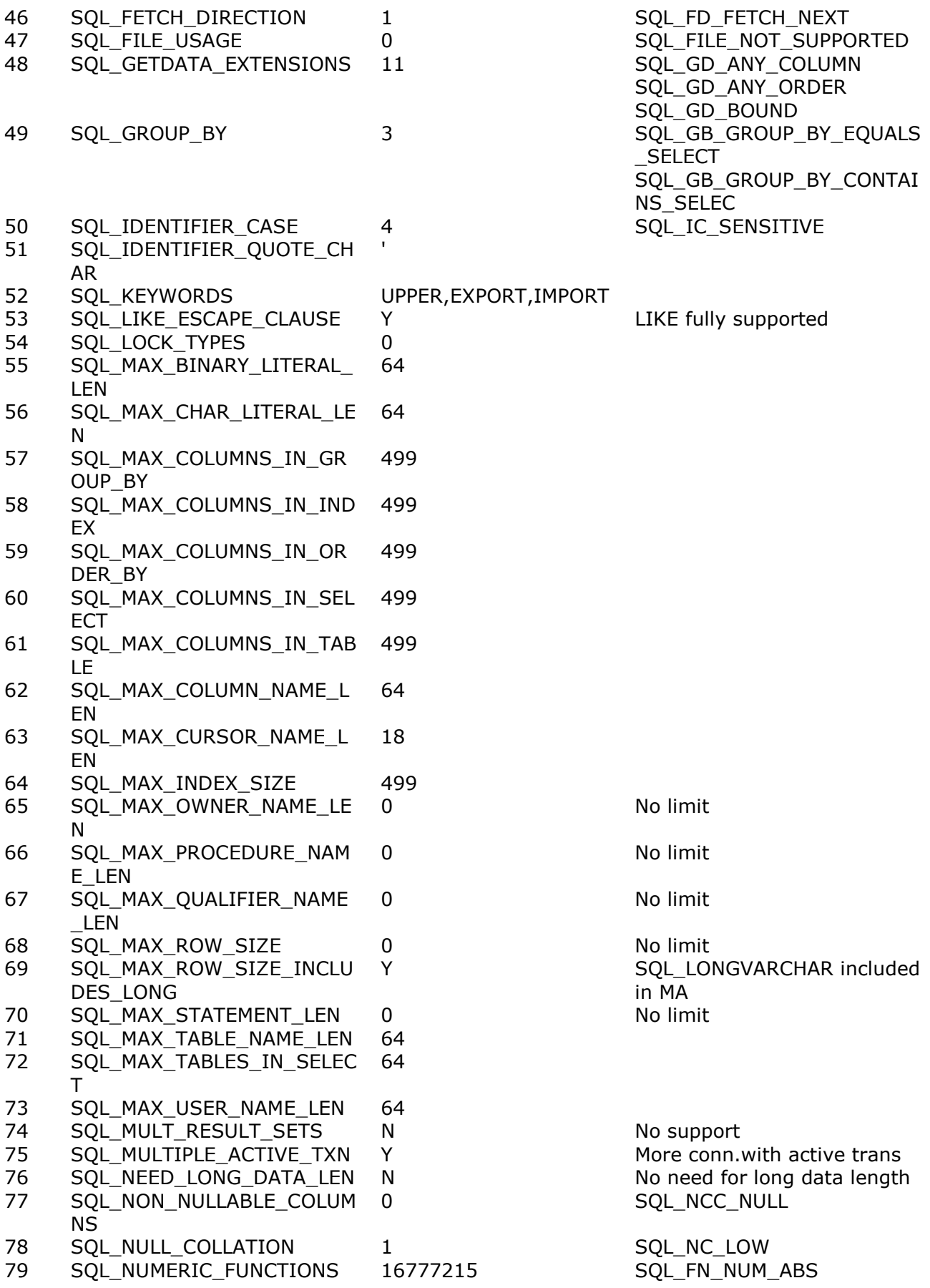

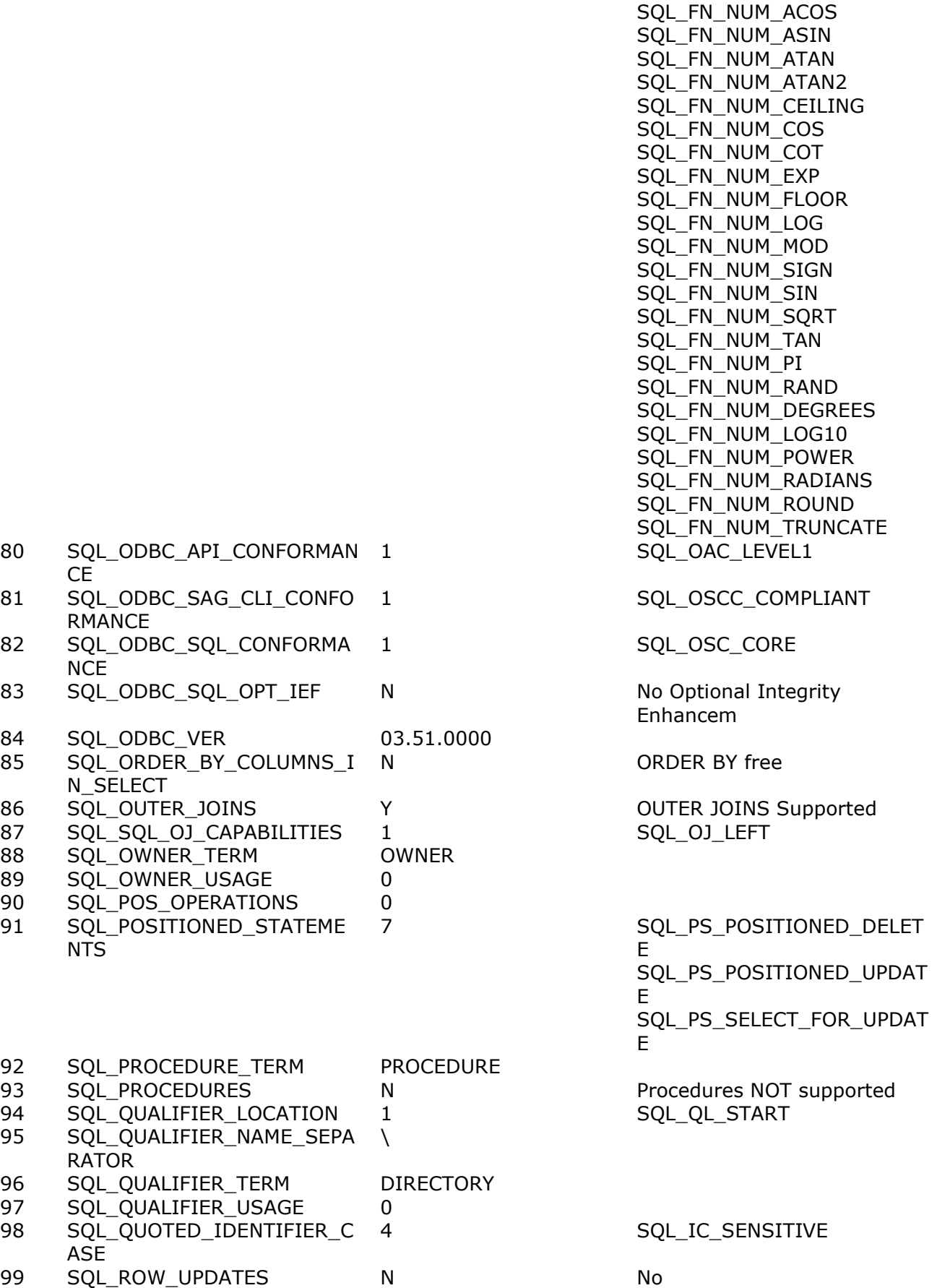

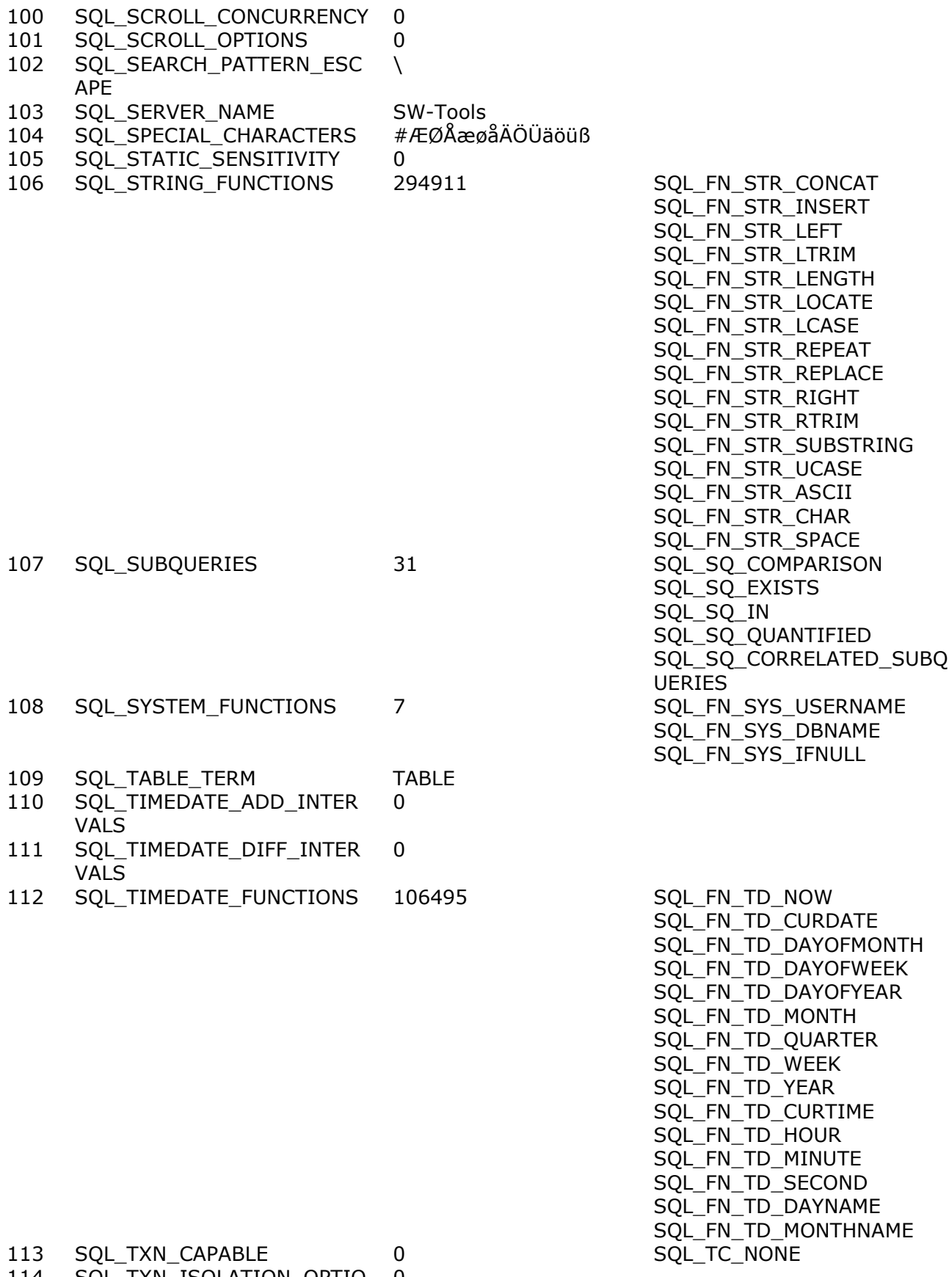

114 SQL\_TXN\_ISOLATION\_OPTIO 0N

115 SQL\_UNION 3 SQL\_U\_UNION

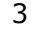

SQL\_U\_UNION\_ALL

116 SQL\_USER\_NAME

**SQLInfo(hstmt,\*)**

# **Figure list**

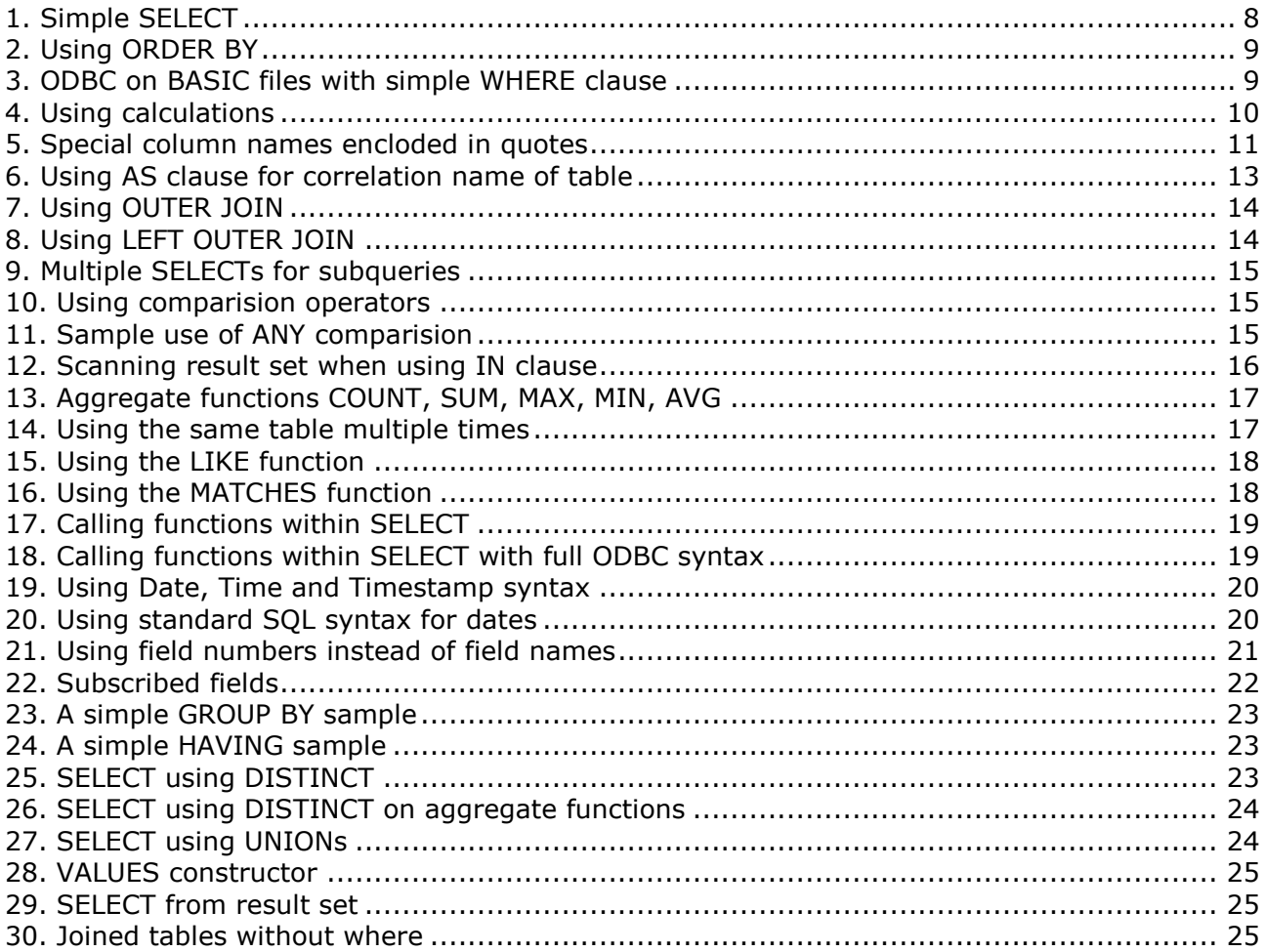

## **Index**

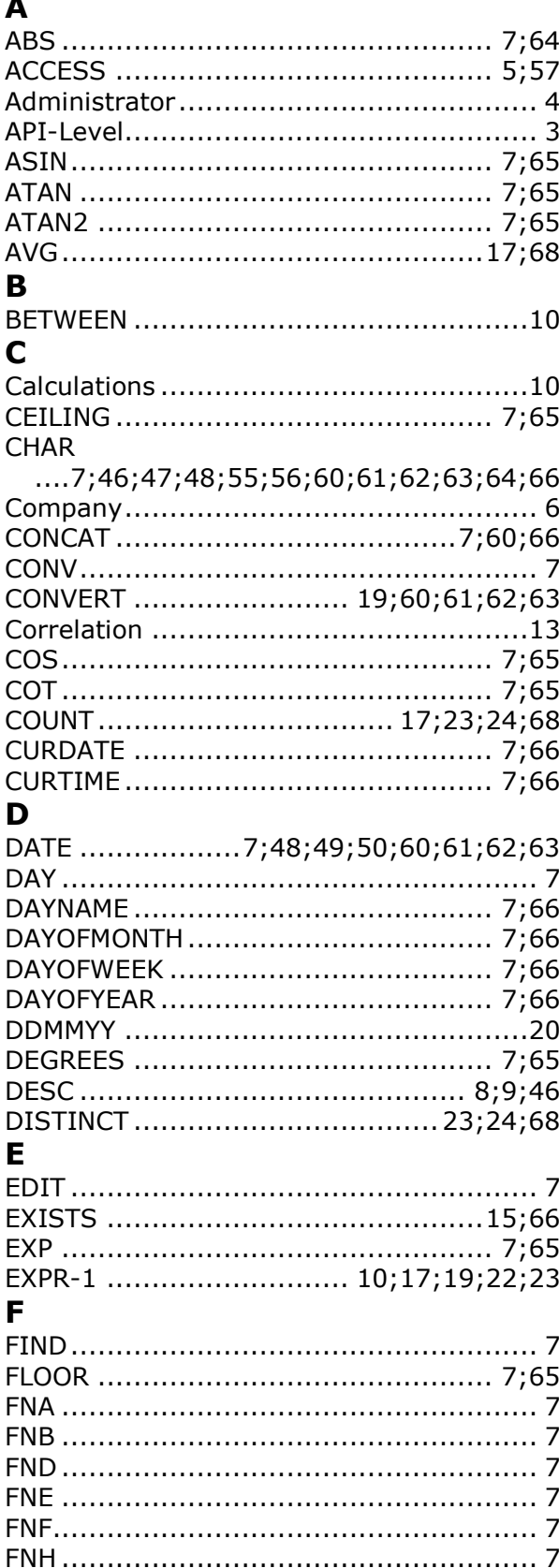

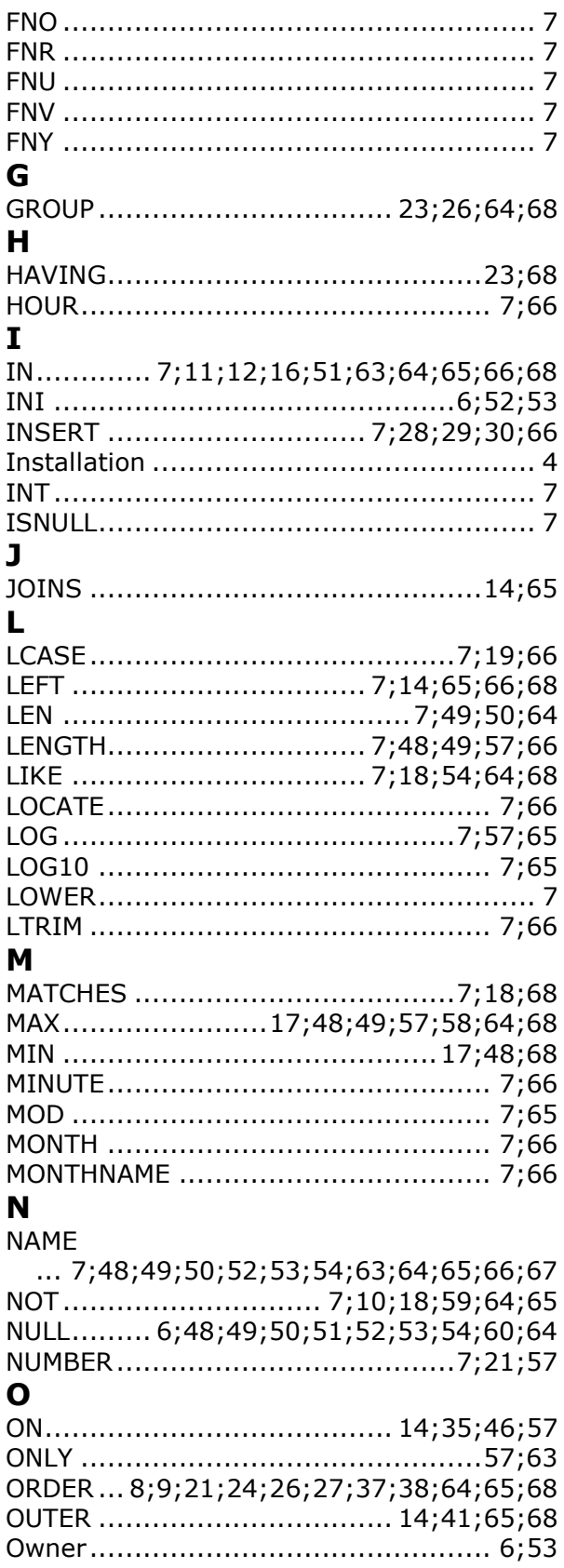

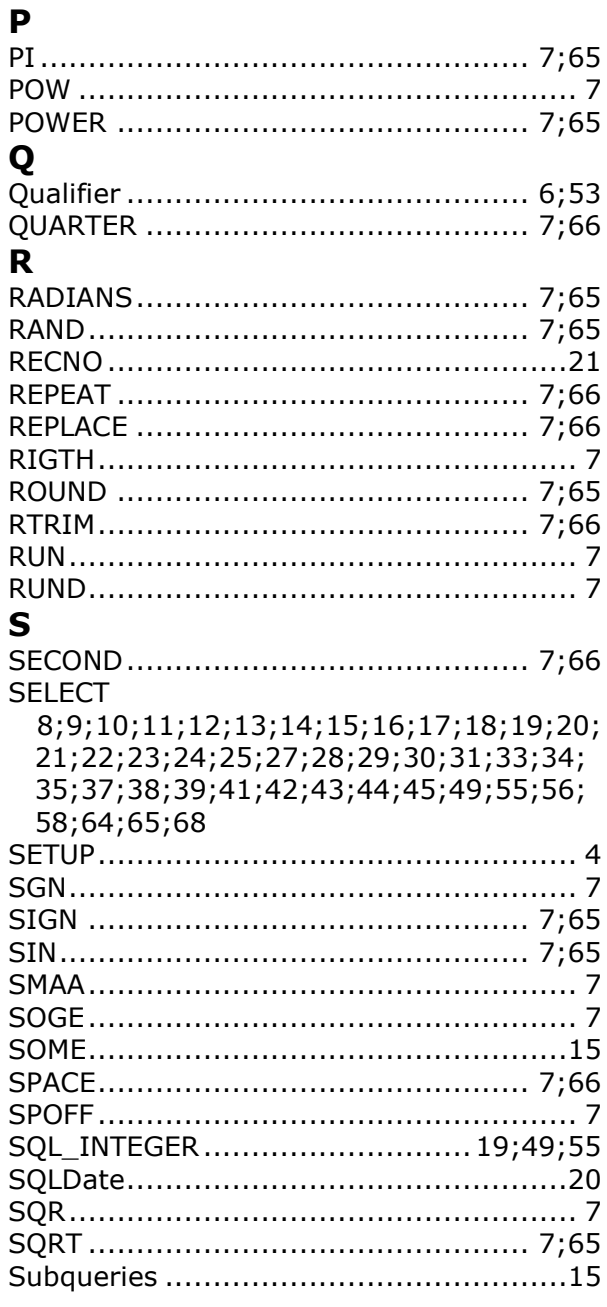

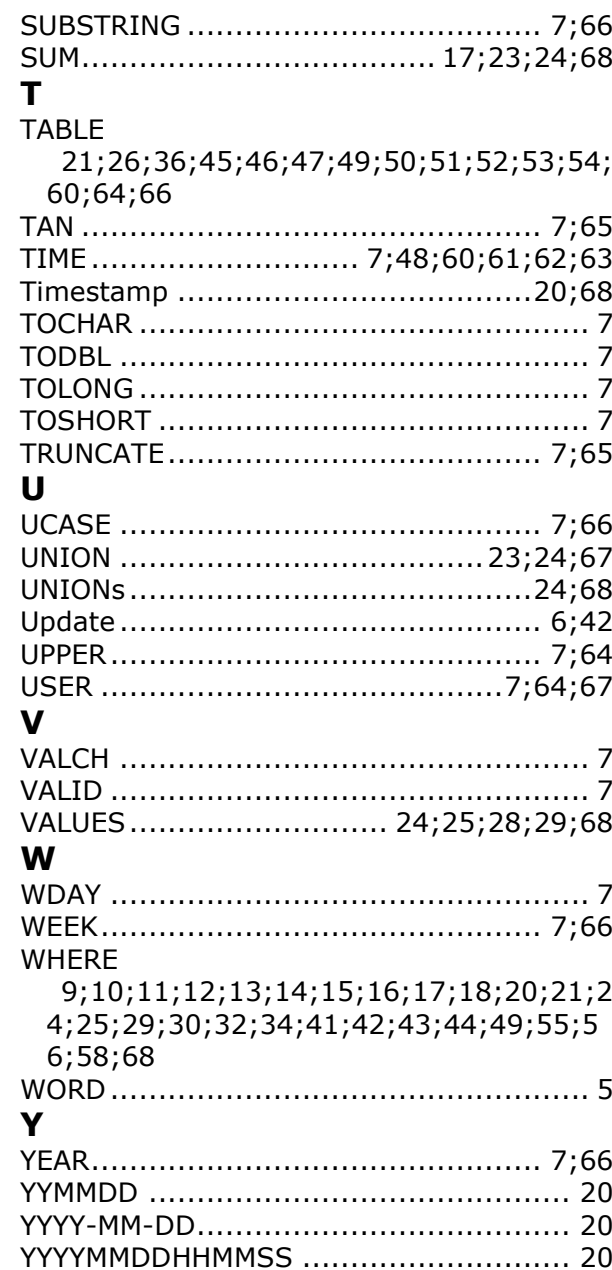